<span id="page-0-0"></span>Кортежи и списъци

Трифон Трифонов

Функционално програмиране, спец. Информатика, 2016/17 г.

15–22 декември 2016 г.

K個→ K目→ K目→ (目) のQC Трифон Трифонов (ФП-И 16/17) [Кортежи и списъци](#page-293-0) 15–22 декември 2016 г. 1 / 33

4. 0. 8.

#### <span id="page-1-0"></span>Кортежите са наредени n-торки от данни от произволен тип.

• Примери:  $(1, 2)$ ,  $(3.5, 'A', False)$ ,  $(("square", (^2)), 1.0)$ 

- <span id="page-2-0"></span>• Примери:  $(1, 2)$ ,  $(3.5, 'A'$ , False),  $(("square", (^2)), 1.0)$
- Тип кортеж от *n* елемента:  $(t_1, t_2, ..., t_n)$

- <span id="page-3-0"></span>• Примери:  $(1, 2)$ ,  $(3.5, 'A'$ , False),  $(("square", (^2)), 1.0)$
- Тип кортеж от *n* елемента:  $(t_1, t_2, \ldots, t_n)$
- Стойности: наредени *n*-торки от вида  $(x_1, x_2, \ldots, x_n)$ , където  $x_i$ е от тип  $t_i$

- <span id="page-4-0"></span>• Примери:  $(1, 2)$ ,  $(3.5, 'A'$ , False),  $(("square", (^2)), 1.0)$
- Тип кортеж от *n* елемента:  $(t_1, t_2, \ldots, t_n)$
- Стойности: наредени *n*-торки от вида  $(x_1, x_2, \ldots, x_n)$ , където  $x_i$ е от тип  $t_i$
- Позволяват "пакетиране" на няколко стойности в една

- <span id="page-5-0"></span>• Примери:  $(1, 2), (3.5, 'A', False), (("square", (^2)), 1.0)$
- Тип кортеж от *n* елемента:  $(t_1, t_2, \ldots, t_n)$
- Стойности: наредени *n*-торки от вида  $(x_1, x_2, \ldots, x_n)$ , където  $x_i$ е от тип  $t_i$
- Позволяват "пакетиране" на няколко стойности в една
- Операции за наредени двойки:

- <span id="page-6-0"></span>• Примери:  $(1, 2), (3.5, 'A', False), (("square", (^2)), 1.0)$
- Тип кортеж от *n* елемента:  $(t_1, t_2, \ldots, t_n)$
- Стойности: наредени *n*-торки от вида  $(x_1, x_2, \ldots, x_n)$ , където  $x_i$ е от тип  $t_i$
- Позволяват "пакетиране" на няколко стойности в една
- Операции за наредени двойки:
	- $(,)$  :: a -> b ->  $(a,b)$  конструиране на наредена двойка

- <span id="page-7-0"></span>• Примери:  $(1, 2), (3.5, 'A', False), (("square", (^2)), 1.0)$
- Тип кортеж от *n* елемента:  $(t_1, t_2, \ldots, t_n)$
- Стойности: наредени *n*-торки от вида  $(x_1, x_2, \ldots, x_n)$ , където  $x_i$ е от тип  $t_i$
- Позволяват "пакетиране" на няколко стойности в една
- Операции за наредени двойки:
	- $(,)$  :: a -> b ->  $(a,b)$  конструиране на наредена двойка **•** fst ::  $(a,b)$  ->  $a$  – първа компонента на наредена двойка

<span id="page-8-0"></span>Кортежите са наредени n-торки от данни от произволен тип.

- Примери:  $(1, 2)$ ,  $(3.5, 'A'$ , False),  $(("square", (^2)), 1.0)$
- Тип кортеж от *n* елемента:  $(t_1, t_2, ..., t_n)$
- Стойности: наредени *n*-торки от вида  $(x_1, x_2, ..., x_n)$ , където  $x_i$ е от тип  $t_i$
- Позволяват "пакетиране" на няколко стойности в една
- Операции за наредени двойки:

 $\bullet$  (,) :: a -> b -> (a,b) — конструиране на наредена двойка  $\circ$  fst ::  $(a,b)$  ->  $a$  – първа компонента на наредена двойка  $\bullet$  snd ::  $(a,b) \rightarrow b$  — втора компонента на наредена двойка

<span id="page-9-0"></span>• Типът (String, Int) може да означава:

 $OQ$ 

イロト 不優 ト 不重 ト 不重 トー 重

- <span id="page-10-0"></span>• Типът (String, Int) може да означава:
	- име и ЕГН на човек

- <span id="page-11-0"></span>• Типът (String, Int) може да означава:
	- име и ЕГН на човек
	- продукт с описание и количество

- <span id="page-12-0"></span>• Типът (String, Int) може да означава:
	- име и ЕГН на човек
	- продукт с описание и количество
	- сонет на Шекспир и поредният му номер

- <span id="page-13-0"></span>• Типът (String, Int) може да означава:
	- име и ЕГН на човек
	- продукт с описание и количество
	- сонет на Шекспир и поредният му номер

Удобно е да именуваме типовете, за да означаваме смисъла им

4 D F

- <span id="page-14-0"></span>• Типът (String, Int) може да означава:
	- име и ЕГН на човек
	- продукт с описание и количество
	- сонет на Шекспир и поредният му номер
- Удобно е да именуваме типовете, за да означаваме смисъла им
- $\bullet$  type  $\lt$ конструктор $>$  =  $\lt$ тип $>$

- <span id="page-15-0"></span>• Типът (String, Int) може да означава:
	- име и ЕГН на човек
	- продукт с описание и количество
	- сонет на Шекспир и поредният му номер
- Удобно е да именуваме типовете, за да означаваме смисъла им
- $type <$ конструктор $>$  =  $<$ тип $>$ 
	- конструкторите са идентификатори, започващи с главна буква

- <span id="page-16-0"></span> $\bullet$  Типът (String, Int) може да означава:
	- име и ЕГН на човек
	- продукт с описание и количество
	- сонет на Шекспир и поредният му номер
- Удобно е да именуваме типовете, за да означаваме смисъла им
- $type <$ конструктор $>$  =  $<$ тип $>$ 
	- конструкторите са идентификатори, започващи с главна буква
- Примери:

- <span id="page-17-0"></span>• Типът (String, Int) може да означава:
	- име и ЕГН на човек
	- продукт с описание и количество
	- сонет на Шекспир и поредният му номер
- Удобно е да именуваме типовете, за да означаваме смисъла им
- $type$  <конструктор> =  $<$ тип>
	- конструкторите са идентификатори, започващи с главна буква
- Примери:
	- type Student = (String, Int, Double)

- <span id="page-18-0"></span>• Типът (String, Int) може да означава:
	- име и ЕГН на човек
	- продукт с описание и количество
	- сонет на Шекспир и поредният му номер
- Удобно е да именуваме типовете, за да означаваме смисъла им
- $type <$ конструктор $>$  =  $<$ тип $>$ 
	- конструкторите са идентификатори, започващи с главна буква
- Примери:
	- type Student = (String, Int, Double)
	- type Point = (Double, Double)

- <span id="page-19-0"></span>• Типът (String, Int) може да означава:
	- име и ЕГН на човек
	- продукт с описание и количество
	- сонет на Шекспир и поредният му номер
- Удобно е да именуваме типовете, за да означаваме смисъла им
- $type <$ конструктор $>$  =  $<$ тип $>$ 
	- конструкторите са идентификатори, започващи с главна буква
- Примери:
	- type Student = (String, Int, Double)
	- type Point = (Double, Double)
	- type Triangle = (Point, Point, Point)

- <span id="page-20-0"></span>• Типът (String, Int) може да означава:
	- име и ЕГН на човек
	- продукт с описание и количество
	- сонет на Шекспир и поредният му номер
- Удобно е да именуваме типовете, за да означаваме смисъла им
- $type <$ конструктор $>$  =  $<$ тип $>$ 
	- конструкторите са идентификатори, започващи с главна буква
- Примери:
	- type Student = (String, Int, Double)
	- type Point = (Double, Double)
	- type Triangle = (Point, Point, Point)
	- type Translation = Point -> Point

- <span id="page-21-0"></span>• Типът (String, Int) може да означава:
	- име и ЕГН на човек
	- продукт с описание и количество
	- сонет на Шекспир и поредният му номер
- Удобно е да именуваме типовете, за да означаваме смисъла им
- $type <$ конструктор $>$  =  $<$ тип $>$ 
	- конструкторите са идентификатори, започващи с главна буква
- Примери:
	- type Student = (String, Int, Double)
	- type Point = (Double, Double)
	- type Triangle = (Point, Point, Point)
	- type Translation = Point -> Point
	- $\circ$  type Vector = Point

- <span id="page-22-0"></span> $\bullet$  Типът (String, Int) може да означава:
	- име и ЕГН на човек
	- продукт с описание и количество
	- сонет на Шекспир и поредният му номер
- Удобно е да именуваме типовете, за да означаваме смисъла им
- $type <$ конструктор $>$  =  $<$ тип $>$ 
	- конструкторите са идентификатори, започващи с главна буква

Примери:

- type Student = (String, Int, Double)
- type Point = (Double, Double)
- type Triangle = (Point, Point, Point)
- type Translation = Point -> Point
- $\circ$  type Vector = Point
- addVectors :: Vector -> Vector -> Vector
- addVectors v1 v2 =  $(fst v1 + fst v2, snd v1 + snd v2)$

<span id="page-23-0"></span> $\bullet$  fst  $(1,2,3) \rightarrow ?$ 

K ロ ▶ K @ ▶ K 할 ▶ K 할 ▶ 이 할 → 900 Трифон Трифонов (ФП-И 16/17) [Кортежи и списъци](#page-0-0) 15–22 декември 2016 г. 4 / 33

<span id="page-24-0"></span> $\circ$  fst  $(1,2,3) \rightarrow$  Грешка!

- <span id="page-25-0"></span> $\circ$  fst  $(1,2,3) \rightarrow$  Грешка!
	- fst и snd работят само над наредени двойки!

<span id="page-26-0"></span>• **fst** 
$$
(1,2,3) \rightarrow
$$
 **Грешка!**

• fst и snd работят само над наредени двойки!

$$
\bullet ((a,b),c) \neq (a,(b,c)) \neq (a,b,c)
$$

 $OQ$ 

イロト 不優 ト 不重 ト 不重 トー 重

<span id="page-27-0"></span> $\circ$  fst  $(1,2,3) \rightarrow$  Грешка!

- $\bullet$  ((a,b),c)  $\neq$  (a,(b,c))  $\neq$  (a,b,c)
- Няма специален тип кортеж от един елемент. . .

<span id="page-28-0"></span>• fst  $(1,2,3) \rightarrow$  Грешка!

- $\bullet$  ((a,b),c)  $\neq$  (a,(b,c))  $\neq$  (a,b,c)
- Няма специален тип кортеж от един елемент. . .
- $\bullet$  ... но има тип "празен кортеж" () с единствен елемент ()

<span id="page-29-0"></span>• fst  $(1,2,3) \rightarrow$  Грешка!

- $\bullet$  ((a,b),c)  $\neq$  (a,(b,c))  $\neq$  (a,b,c)
- Няма специален тип кортеж от един елемент. . .
- . . . но има тип "празен кортеж" () с единствен елемент ()
	- в други езици такъв тип се нарича unit

<span id="page-30-0"></span>• fst  $(1,2,3) \rightarrow$  Грешка!

- $\bullet$  ((a,b),c)  $\neq$  (a,(b,c))  $\neq$  (a,b,c)
- Няма специален тип кортеж от един елемент. . .
- $\bullet$  ... но има тип "празен кортеж" () с единствен елемент ()
	- в други езици такъв тип се нарича unit
	- използва се за означаване на липса на информация

<span id="page-31-0"></span>Образец на кортеж е конструкция от вида  $(p_1, p_2, ..., p_n)$ .

<span id="page-32-0"></span>Образец на кортеж е конструкция от вида  $(p_1, p_2, ..., p_n)$ . Пасва на всеки кортеж от точно *n* елемента  $(x_1, x_2, \ldots, x_n)$ , за който образецът  $\rho_i$  пасва на елемента  $x_i.$ 

<span id="page-33-0"></span>Образец на кортеж е конструкция от вида  $(p_1, p_2, ..., p_n)$ . Пасва на всеки кортеж от точно *n* елемента  $(x_1, x_2, ..., x_n)$ , за който образецът  $\rho_i$  пасва на елемента  $x_i.$ 

• addVectors  $(x1, y1)$   $(x2, y2) = (x1 + x2, y1 + y2)$ 

<span id="page-34-0"></span>Образец на кортеж е конструкция от вида  $(p_1, p_2, ..., p_n)$ . Пасва на всеки кортеж от точно *n* елемента  $(x_1, x_2, ..., x_n)$ , за който образецът  $\rho_i$  пасва на елемента  $x_i.$ 

- addVectors  $(x1, y1) (x2, y2) = (x1 + x2, y1 + y2)$
- o fst  $(x, ) = x$
- $\bullet$  snd  $($ , y) = y

<span id="page-35-0"></span>Образец на кортеж е конструкция от вида  $(p_1, p_2, ..., p_n)$ . Пасва на всеки кортеж от точно *n* елемента  $(x_1, x_2, \ldots, x_n)$ , за който образецът  $\rho_i$  пасва на елемента  $x_i.$ 

- addVectors  $(x1, y1)$   $(x2, y2) = (x1 + x2, y1 + y2)$
- o fst  $(x, ) = x$
- $\bullet$  snd  $($ , y) = y
- getFN :: Student -> Int
- $\bullet$  getFN  $(\_ ,$  fn,  $\_ ) =$  fn
## <span id="page-36-0"></span>Образци на кортежи

Образец на кортеж е конструкция от вида  $(p_1, p_2, ..., p_n)$ . Пасва на всеки кортеж от точно *n* елемента  $(x_1, x_2, \ldots, x_n)$ , за който образецът  $\rho_i$  пасва на елемента  $x_i.$ 

- addVectors  $(x1, y1)$   $(x2, y2) = (x1 + x2, y1 + y2)$
- o fst  $(x, ) = x$
- $\bullet$  snd  $($ , y) = y
- getFN :: Student -> Int
- $\bullet$  getFN  $($ , fn,  $)$  = fn
- образците на кортежи могат да се използват за "разглобяване" на кортежи при дефиниция

## <span id="page-37-0"></span>Образци на кортежи

Образец на кортеж е конструкция от вида  $(p_1, p_2, ..., p_n)$ . Пасва на всеки кортеж от точно *n* елемента  $(x_1, x_2, \ldots, x_n)$ , за който образецът  $\rho_i$  пасва на елемента  $x_i.$ 

- addVectors  $(x1, y1)$   $(x2, y2) = (x1 + x2, y1 + y2)$
- o fst  $(x, ) = x$
- $\bullet$  snd  $($ , y) = y
- getFN :: Student -> Int
- $\bullet$  getFN  $($ , fn,  $)$  = fn
- образците на кортежи могат да се използват за "разглобяване" на кортежи при дефиниция

$$
\bullet \ (x,y) = (3.5, 7.8)
$$

## <span id="page-38-0"></span>Образци на кортежи

Образец на кортеж е конструкция от вида  $(p_1, p_2, ..., p_n)$ . Пасва на всеки кортеж от точно *n* елемента  $(x_1, x_2, \ldots, x_n)$ , за който образецът  $\rho_i$  пасва на елемента  $x_i.$ 

- addVectors  $(x1, y1)$   $(x2, y2) = (x1 + x2, y1 + y2)$
- o fst  $(x, ) = x$
- $\bullet$  snd  $($ , y) = y
- getFN :: Student -> Int
- $\bullet$  getFN  $($ , fn,  $)$  = fn
- образците на кортежи могат да се използват за "разглобяване" на кортежи при дефиниция
- $(x,y) = (3.5, 7.8)$
- $\bullet$  let (\_, fn, grade) = student in (fn, min (grade + 1) 6)

```
betterStudent (name1, fn1, grade1) (name2, fn2, grade2)
| grade1 > grade2 = (name1, fn1, grade1)
\vert otherwise = (\text{name2, fn2, grade2})
```
<span id="page-40-0"></span>намиране на студент с по-висока оценка

```
betterStudent (name1, fn1, grade1) (name2, fn2, grade2)
| grade1 > grade2 = (name1, fin1, grade1)\vert otherwise = (\text{name2, fn2, grade2})
```
 $\bullet$  ами ако имахме  $10$  полета?

```
betterStudent (name1, fn1, grade1) (name2, fn2, grade2)
| grade1 > grade2 = (name1, fin1, grade1)\vert otherwise = (\text{name2, fn2, grade2})
```
- ами ако имахме 10 полета?
- удобно е да използваме именувани образци

```
betterStudent (name1, fn1, grade1) (name2, fn2, grade2)
| grade1 > grade2 = (name1, fn1, grade1)
\vert otherwise = (\text{name2, fn2, grade2})
```
- $\bullet$  ами ако имахме  $10$  полета?
- удобно е да използваме именувани образци
- <име>@<образец>

```
betterStudent (name1, fn1, grade1) (name2, fn2, grade2)
| grade1 > grade2 = (name1, fin1, grade1)\vert otherwise = (\text{name2, fn2, grade2})
```
- $\bullet$  ами ако имахме  $10$  полета?
- удобно е да използваме именувани образци
- <име>@<образец>

```
betterStudent s1@(, ), grade1) s2@(, ), grade2)
| grade1 > grade2 = s1
\theta otherwise = s2
```
#### <span id="page-44-0"></span>Дефиниция

- <sup>1</sup> Празният списък [] е списък от тип [a]
- $\bullet$  Ако h е елемент от тип a и t е списък от тип [a] то (h : t) е списък от тип [a]
	- $\bullet$  h глава на списъка
	- $\bullet$   $t$  опашка на списъка

**E** 

 $\Omega$ 

 $\mathcal{A} \cap \mathcal{B} \rightarrow \mathcal{A} \supseteq \mathcal{B} \rightarrow \mathcal{A} \supseteq \mathcal{B}$ 

4 D F

#### <span id="page-45-0"></span>Дефиниция

- <sup>1</sup> Празният списък [] е списък от тип [a]
- $\bullet$  Ако h е елемент от тип a и t е списък от тип [a] то (h : t) е списък от тип [a]
	- $\bullet$  h глава на списъка
	- $\bullet$   $t$  опашка на списъка

#### списъкът е последователност с произволна дължина от елементи от еднакъв тип

- 30

 $\Omega$ 

( ロ ) ( 何 ) ( ヨ ) ( ヨ )

#### <span id="page-46-0"></span>Дефиниция

- <sup>1</sup> Празният списък [] е списък от тип [a]
- $\bullet$  Ако h е елемент от тип a и t е списък от тип [a] то (h : t) е списък от тип [a]
	- $\bullet$  h глава на списъка
	- $\bullet$   $t$  опашка на списъка
	- списъкът е последователност с произволна дължина от елементи от еднакъв тип
	- (:) :: a -> [a] -> [a] е дясноасоциативна бинарна операция

- 30

 $\Omega$ 

( ロ ) ( 何 ) ( ヨ ) ( ヨ )

#### <span id="page-47-0"></span>Дефиниция

- <sup>1</sup> Празният списък [] е списък от тип [a]
- $\bullet$  Ако h е елемент от тип a и t е списък от тип [a] то (h : t) е списък от тип [a]
	- $\bullet$  h глава на списъка
	- $\bullet$  t опашка на списъка
	- списъкът е последователност с произволна дължина от елементи от еднакъв тип
	- $\bullet$  (:) :: a -> [a] -> [a] е дясноасоциативна бинарна операция
	- $(1:(2:(3:(4:[))))) = 1:2:3:4:[] \neq (((1:2):3):4):$

- 30

 $\Omega$ 

( ロ ) ( 何 ) ( ヨ ) ( ヨ )

#### <span id="page-48-0"></span>Дефиниция

- <sup>1</sup> Празният списък [] е списък от тип [a]
- $\bullet$  Ако h е елемент от тип a и t е списък от тип [a] то (h : t) е списък от тип [a]
	- $\bullet$  h глава на списъка
	- $\bullet$   $t$  опашка на списъка
	- списъкът е последователност с произволна дължина от елементи от еднакъв тип
	- $\bullet$  (:) :: a -> [a] -> [a] е дясноасоциативна бинарна операция
	- $(1:(2:(3:(4:[))))) = 1:2:3:4:[] \neq (((1:2):3):4):$
	- $[a_1, a_2, ..., a_n]$  е по-удобен запис за  $a_1: (a_2: ... (a_n:[])...)$

#### <span id="page-49-0"></span>Дефиниция

- <sup>1</sup> Празният списък [] е списък от тип [a]
- $\bullet$  Ако h е елемент от тип a и t е списък от тип [a] то (h : t) е списък от тип [a]
	- $\bullet$  h глава на списъка
	- $\bullet$   $t$  опашка на списъка
	- списъкът е последователност с произволна дължина от елементи от еднакъв тип
	- $\bullet$  (:) :: a -> [a] -> [a] е дясноасоциативна бинарна операция
	- $(1:(2:(3:(4:[))))) = 1:2:3:4:[] \neq (((1:2):3):4):$
	- $[a_1, a_2, ..., a_n]$  е по-удобен запис за  $a_1: (a_2: ... (a_n:[])...)$
	- $\bullet$  [1,2,3,4] = 1:[2,3,4] = 1:2:[3,4] = 1:2:3:[4] = 1:2:3:4:[]

- 196

 $OQ$ 

 $4$  ロ }  $4$   $4$   $\oplus$  }  $4$   $\oplus$  }  $4$   $\oplus$  }

<span id="page-50-0"></span> $\bullet$  [False] :: ?

 $2990$ 

イロト 不優 ト 不重 ト 不重 トー 重

<span id="page-51-0"></span>[False] :: [Bool]

- 1988

 $2990$ 

イロト イ部 トイヨ トイヨト

- <span id="page-52-0"></span>[False] :: [Bool]
- ["Иван",  $4.5$ ] :: ?

- <span id="page-53-0"></span>[False] :: [Bool]
- ["Иван", 4.5] :: ⊥

- <span id="page-54-0"></span>[False] :: [Bool]
- ["Иван", 4.5] :: ⊥
- $[1]:2 :: ?$

- <span id="page-55-0"></span>[False] :: [Bool]
- ["Иван", 4.5] :: ⊥
- $[1]:2 :: \bot$

K ロ ▶ K @ ▶ K 할 ▶ K 할 ▶ 이 할 → 900

- <span id="page-56-0"></span>[False] :: [Bool]
- ["Иван", 4.5] :: ⊥
- $\bullet$  [1]:2 ::  $\perp$
- $\bullet$  [[1,2],[3],[4,5,6]] :: ?

**KORKA ERKER ADA YOUR** 

- <span id="page-57-0"></span>[False] :: [Bool]
- ["Иван", 4.5] :: ⊥
- $\bullet$  [1]:2 ::  $\perp$
- $\bullet$  [[1,2],[3],[4,5,6]] :: [[Int]]

- <span id="page-58-0"></span>[False] :: [Bool]
- ["Иван",  $4.5$ ] ::  $\perp$
- $\bullet$  [1]:2 ::  $\perp$
- $\bullet$  [[1,2],[3],[4,5,6]] :: [[Int]]
- $\bullet$  ([1,2],[3],[4,5,6]) :: ?

- <span id="page-59-0"></span>[False] :: [Bool]
- ["Иван", 4.5] :: ⊥
- $\bullet$  [1]:2 ::  $\perp$
- $\bullet$  [[1,2],[3],[4,5,6]] :: [[Int]]
- $\bullet$  ([1,2],[3],[4,5,6]) :: ([Int],[Int],[Int])

- <span id="page-60-0"></span>• [False] :: [Bool]
- ["Иван",  $4.5$ ] ::  $\perp$
- $\bullet$  [1]:2 ::  $\perp$
- $\bullet$  [[1,2],[3],[4,5,6]] :: [[Int]]
- $\bullet$  ([1,2],[3],[4,5,6]) :: ([Int],[Int],[Int])
- $\bullet$   $[(1,2), (3), (4,5,6)]$  :: ?

- <span id="page-61-0"></span>• [False] :: [Bool]
- ["Иван",  $4.5$ ] ::  $\perp$
- $\bullet$  [1]:2 ::  $\perp$
- $\bullet$  [[1,2],[3],[4,5,6]] :: [[Int]]
- $\bullet$  ([1,2],[3],[4,5,6]) :: ([Int],[Int],[Int])
- $\bullet$   $[(1,2),(3),(4,5,6)]$  :: ⊥

- <span id="page-62-0"></span>• [False] :: [Bool]
- ["Иван",  $4.5$ ] ::  $\perp$
- $\bullet$  [1]:2 ::  $\perp$
- $\bullet$  [[1,2],[3],[4,5,6]] :: [[Int]]
- $\bullet$  ([1,2],[3],[4,5,6]) :: ([Int],[Int],[Int])
- $\bullet$  [(1,2),(3),(4,5,6)] :: ⊥
- $\bullet$  ((1,2),(3),(4,5,6)) :: ?

- <span id="page-63-0"></span>• [False] :: [Bool]
- ["Иван",  $4.5$ ] ::  $\perp$
- $\bullet$  [1]:2 ::  $\perp$
- $\bullet$  [[1,2],[3],[4,5,6]] :: [[Int]]
- $\bullet$  ([1,2],[3],[4,5,6]) :: ([Int],[Int],[Int])
- $\bullet$   $[(1,2),(3),(4,5,6)]$  :: ⊥
- $\bullet$   $((1,2),(3),(4,5,6))$  ::  $((Int,Int),Int,(Int,Int),Int))$

- <span id="page-64-0"></span>• [False] :: [Bool]
- ["Иван",  $4.5$ ] ::  $\perp$
- $\bullet$  [1]:2 ::  $\perp$
- $\bullet$  [[1,2],[3],[4,5,6]] :: [[Int]]
- $\bullet$  ([1,2],[3],[4,5,6]) :: ([Int],[Int],[Int])
- $\bullet$   $[(1,2),(3),(4,5,6)]$  :: ⊥
- $\bullet$   $((1,2),(3),(4,5,6))$  ::  $((Int,Int),Int,(Int,Int),Int))$  $\bullet$  [[1]  $:: ?$

- <span id="page-65-0"></span>• [False] :: [Bool]
- ["Иван",  $4.5$ ] ::  $\perp$
- $\bullet$  [1]:2 ::  $\perp$
- $\bullet$  [[1,2],[3],[4,5,6]] :: [[Int]]
- $\bullet$  ([1,2],[3],[4,5,6]) :: ([Int],[Int],[Int])
- $\bullet$   $[(1,2),(3),(4,5,6)]$  :: ⊥
- $\bullet$   $((1,2),(3),(4,5,6))$  ::  $((Int,Int),Int,(Int,Int),Int))$
- $\bullet$  [[1] :: [[a]]

- <span id="page-66-0"></span>• [False] :: [Bool]
- ["Иван",  $4.5$ ] ::  $\perp$
- $\bullet$  [1]:2 ::  $\perp$
- $\bullet$  [[1,2],[3],[4,5,6]] :: [[Int]]
- $\bullet$  ([1,2],[3],[4,5,6]) :: ([Int],[Int],[Int])
- $\bullet$   $[(1,2),(3),(4,5,6)]$  :: ⊥
- $\bullet$   $((1,2),(3),(4,5,6))$  ::  $((Int,Int),Int,(Int,Int),Int))$
- $\bullet$  [[1] :: [[a]]
- $\bullet$   $\Box$ :  $\Box$  :: ?

- <span id="page-67-0"></span>• [False] :: [Bool]
- ["Иван",  $4.5$ ] ::  $\perp$
- $\bullet$  [1]:2 ::  $\perp$
- $\bullet$  [[1,2],[3],[4,5,6]] :: [[Int]]
- $\bullet$  ([1,2],[3],[4,5,6]) :: ([Int],[Int],[Int])
- $\bullet$   $[(1,2),(3),(4,5,6)]$  :: ⊥
- $\bullet$   $((1,2),(3),(4,5,6))$  ::  $((Int,Int),Int,(Int,Int),Int))$
- $\bullet$  [[1] :: [[a]]
- $\bullet$   $[] : [] : : [$ [a]]

- <span id="page-68-0"></span>• [False] :: [Bool]
- $\lceil$ "Иван", 4.5] ::  $\perp$
- $\bullet$  [1]:2 ::  $\perp$
- $\bullet$  [[1,2],[3],[4,5,6]] :: [[Int]]
- $\bullet$  ([1,2],[3],[4,5,6]) :: ([Int],[Int],[Int])
- $\bullet$   $[(1,2),(3),(4,5,6)]$  :: ⊥
- $\bullet$   $((1,2),(3),(4,5,6))$  ::  $((Int,Int),Int,(Int,Int),Int))$
- $\bullet$  [[1] :: [[a]]
- $\bullet$   $[] : [] : : [$ [a]]
- $\bullet$  [1]:[[]] :: ?

- <span id="page-69-0"></span>• [False] :: [Bool]
- $\lceil$ "Иван", 4.5] ::  $\perp$
- $\bullet$  [1]:2 ::  $\perp$
- $\bullet$  [[1,2],[3],[4,5,6]] :: [[Int]]
- $\bullet$  ([1,2],[3],[4,5,6]) :: ([Int],[Int],[Int])
- $\bullet$   $[(1,2),(3),(4,5,6)]$  :: ⊥
- $\bullet$   $((1,2),(3),(4,5,6))$  ::  $((Int,Int),Int,(Int,Int),Int))$
- $\bullet$  [[1] :: [[a]]
- $\bullet$   $[] : [] : : [$ [a]]
- $\bullet$  [1]:[[]] :: [[Int]]

- <span id="page-70-0"></span>• [False] :: [Bool]
- $\lceil$ "Иван", 4.5] ::  $\perp$
- $\bullet$  [1]:2 ::  $\perp$
- $\bullet$  [[1,2],[3],[4,5,6]] :: [[Int]]
- $\bullet$  ([1,2],[3],[4,5,6]) :: ([Int],[Int],[Int])
- $\bullet$   $[(1,2),(3),(4,5,6)]$  :: ⊥
- $\bullet$   $((1,2),(3),(4,5,6))$  ::  $((Int,Int),Int,(Int,Int),Int))$
- $\bullet$  [[1] :: [[a]]
- $\bullet$   $[] : [] : : [$ [a]]
- $\bullet$  [1]:[[]] :: [[Int]]
- $\bullet$  []:[1] :: ?

- <span id="page-71-0"></span>• [False] :: [Bool]
- $\lceil$ "Иван", 4.5] ::  $\perp$
- $\bullet$  [1]:2 ::  $\perp$
- $\bullet$  [[1,2],[3],[4,5,6]] :: [[Int]]
- $\bullet$  ([1,2],[3],[4,5,6]) :: ([Int],[Int],[Int])
- $\bullet$   $[(1,2),(3),(4,5,6)]$  :: ⊥
- $\bullet$   $((1,2),(3),(4,5,6))$  ::  $((Int,Int),Int,(Int,Int),Int))$
- $\bullet$  [[1] :: [[a]]
- $\bullet$   $[] : [] : : [$ [a]]
- $\bullet$  [1]:[[]] :: [[Int]]
- []:[1] :: ⊥
- <span id="page-72-0"></span>• [False] :: [Bool]
- $\lceil$ "Иван", 4.5] ::  $\perp$
- $\bullet$  [1]:2 ::  $\perp$
- $\bullet$  [[1,2],[3],[4,5,6]] :: [[Int]]
- $\bullet$  ([1,2],[3],[4,5,6]) :: ([Int],[Int],[Int])
- $\bullet$   $[(1,2),(3),(4,5,6)]$  :: ⊥
- $\bullet$   $((1,2),(3),(4,5,6))$  ::  $((Int,Int),Int,(Int,Int),Int))$
- $\bullet$  [[1] :: [[a]]
- $\bullet$   $[] : [] : : [$ [a]]
- $\bullet$  [1]:[[]] :: [[Int]]
- []:[1] :: ⊥
- $\bullet$  [[1,2,3], []] :: ?

- <span id="page-73-0"></span>• [False] :: [Bool]
- $\lceil$ "Иван", 4.5] ::  $\perp$
- $\bullet$  [1]:2 ::  $\perp$
- $\bullet$  [[1,2],[3],[4,5,6]] :: [[Int]]
- $\bullet$  ([1,2],[3],[4,5,6]) :: ([Int],[Int],[Int])
- $\bullet$   $[(1,2),(3),(4,5,6)]$  :: ⊥
- $\bullet$   $((1,2),(3),(4,5,6))$  ::  $((Int,Int),Int,(Int,Int),Int))$
- $\bullet$  [[1] :: [[a]]
- $\bullet$   $[] : [] : : [$ [a]]
- $\bullet$  [1]:[[]] :: [[Int]]
- []:[1] :: ⊥
- $\bullet$  [[1,2,3], []] :: [[Int]]

- <span id="page-74-0"></span>• [False] :: [Bool]
- $\lceil$ "Иван", 4.5] ::  $\perp$
- $\bullet$  [1]:2 ::  $\perp$
- $\bullet$  [[1,2],[3],[4,5,6]] :: [[Int]]
- $\bullet$  ([1,2],[3],[4,5,6]) :: ([Int],[Int],[Int])
- $\bullet$   $[(1,2),(3),(4,5,6)]$  :: ⊥
- $\bullet$   $((1,2),(3),(4,5,6))$  ::  $((Int,Int),Int,(Int,Int),Int))$
- $\bullet$   $\lceil$   $\lceil$   $\rceil$   $\vdots$   $\lceil$   $\lceil$   $\lceil$   $\lceil$   $\rceil$   $\rceil$
- $\bullet$   $[] : [] : : [$ [a]]
- $\bullet$  [1]:[[]] :: [[Int]]
- []:[1] :: ⊥
- $\bullet$  [[1,2,3],[]] :: [[Int]]
- $\bullet$  [[1,2,3], [[]]] :: ?

- <span id="page-75-0"></span>• [False] :: [Bool]
- $\lceil$ "Иван", 4.5] ::  $\perp$
- $\bullet$  [1]:2 ::  $\perp$
- $\bullet$  [[1,2],[3],[4,5,6]] :: [[Int]]
- $\bullet$  ([1,2],[3],[4,5,6]) :: ([Int],[Int],[Int])
- $\bullet$   $[(1,2),(3),(4,5,6)]$  :: ⊥
- $\bullet$   $((1,2),(3),(4,5,6))$  ::  $((Int,Int),Int,(Int,Int),Int))$
- $\bullet$   $\lceil$   $\lceil$   $\rceil$   $\vdots$   $\lceil$   $\lceil$   $\lceil$   $\lceil$   $\rceil$   $\rceil$
- $\bullet$   $[] : [] : : [$ [a]]
- $\bullet$  [1]:[[]] :: [[Int]]
- []:[1] :: ⊥
- $\bullet$  [[1,2,3],[]] :: [[Int]]
- $\bullet$  [[1,2,3],[[]]] ::  $\perp$

- <span id="page-76-0"></span>• [False] :: [Bool]
- $\lceil$ "Иван", 4.5] ::  $\perp$
- $\bullet$  [1]:2 ::  $\perp$
- $\bullet$  [[1,2],[3],[4,5,6]] :: [[Int]]
- $\bullet$  ([1,2],[3],[4,5,6]) :: ([Int],[Int],[Int])
- $\bullet$   $[(1,2),(3),(4,5,6)]$  :: ⊥
- $\bullet$   $((1,2),(3),(4,5,6))$  ::  $((Int,Int),Int,(Int,Int),Int))$
- $\bullet$  [[1] :: [[a]]
- $\bullet$   $[] : [] : : [$ [a]]
- $\bullet$  [1]:[[]] :: [[Int]]
- []:[1] :: ⊥
- $\bullet$  [[1,2,3],[]] :: [[Int]]
- $\bullet$  [[1,2,3],[[]]]  $:: \perp$
- $\bullet$  [1,2,3]:[4,5,6]:[[]] :: ?

- <span id="page-77-0"></span>• [False] :: [Bool]
- $\lceil$ "Иван", 4.5] ::  $\perp$
- $\bullet$  [1]:2 ::  $\perp$
- $\bullet$  [[1,2],[3],[4,5,6]] :: [[Int]]
- $\bullet$  ([1,2],[3],[4,5,6]) :: ([Int],[Int],[Int])
- $\bullet$   $[(1,2),(3),(4,5,6)]$  :: ⊥
- $\bullet$   $((1,2),(3),(4,5,6))$  ::  $((Int,Int),Int,(Int,Int),Int))$
- $\bullet$  [[1] :: [[a]]
- $\bullet$   $[] : [] : : [$ [a]]
- $\bullet$  [1]:[[]] :: [[Int]]
- []:[1] :: ⊥
- $\bullet$  [[1,2,3],[]] :: [[Int]]
- [[1,2,3],[[]]] :: ⊥
- $\bullet$  [1,2,3]:[4,5,6]:[[]] :: [[Int]]

#### <span id="page-78-0"></span>В Haskell низовете са представени като списъци от символи

- 로

 $2990$ 

 $($  ロ )  $($  何 )  $($  ヨ )  $($  ヨ  $)$ 

- <span id="page-79-0"></span>В Haskell низовете са представени като списъци от символи
- type String = [Char]

 $OQ$ 

イロト 不優 ト 不重 ト 不重 トー 重

- <span id="page-80-0"></span>В Haskell низовете са представени като списъци от символи
- type String = [Char]
- Всички операции над списъци важат и над низове

- <span id="page-81-0"></span>В Haskell низовете са представени като списъци от символи
- type String = [Char]
- Всички операции над списъци важат и над низове
- Примери

- <span id="page-82-0"></span>В Haskell низовете са представени като списъци от символи
- $\circ$  type String = [Char]
- Всички операции над списъци важат и над низове
- Примери
	- $\bullet$  ['H', 'e', 'l', 'l', 'o' ] = "Hello"

- <span id="page-83-0"></span>В Haskell низовете са представени като списъци от символи
- $\circ$  type String = [Char]
- Всички операции над списъци важат и над низове
- Примери
	- $\bullet$  ['H', 'e', 'l', 'l', 'o' ] = "Hello"
	- $\bullet$  'H':'e':'l':'l':'o': $\lceil] = "Hello"$

- <span id="page-84-0"></span>В Haskell низовете са представени като списъци от символи
- $\circ$  type String = [Char]
- Всички операции над списъци важат и над низове
- Примери
	- $\bullet$  ['H', 'e', 'l', 'l', 'o' ] = "Hello"
	- $\bullet$  'H':'e':'l':'l':'o': $\lceil] = "Hello"$
	- $\bullet$  'H':'e':"llo" = "Hello"

- <span id="page-85-0"></span>В Haskell низовете са представени като списъци от символи
- $\circ$  type String = [Char]
- Всички операции над списъци важат и над низове
- Примери
	- $\bullet$  ['H', 'e', 'l', 'l', 'o' ] = "Hello"
	- $\bullet$  'H':'e':'l':'l':'o': $[] =$  "Hello"
	- $\bullet$  'H':'e':"llo" = "Hello"
	- $\bullet$   $''$  =  $[1]$  ::  $[Char]$

- <span id="page-86-0"></span>В Haskell низовете са представени като списъци от символи
- $\circ$  type String = [Char]
- Всички операции над списъци важат и над низове
- Примери

• 
$$
['H', 'e', '1', '1', 'o'] = "Hello"
$$

- $\bullet$  'H':'e':'l':'l':'o': $[] =$  "Hello"
- $\bullet$  'H':'e':"llo" = "Hello"
- $\bullet$   $''$  =  $[1]$  ::  $[Char]$
- $\bullet$  [[1,2,3],""] :: ?

- <span id="page-87-0"></span>В Haskell низовете са представени като списъци от символи
- $\circ$  type String = [Char]
- Всички операции над списъци важат и над низове
- Примери

$$
\bullet \; ['H', 'e', '1', '1', 'o'] = "Hello"
$$

- $\bullet$  'H':'e':'l':'l':'o':[] = "Hello"
- $\bullet$  'H':'e':"llo" = "Hello"
- $\bullet$   $''$  =  $[1]$  ::  $[Char]$
- $\bullet$   $\lceil$ [1,2,3],""] ::  $\perp$

- <span id="page-88-0"></span>В Haskell низовете са представени като списъци от символи
- $\circ$  type String = [Char]
- Всички операции над списъци важат и над низове
- Примери

• 
$$
[H', 'e', '1', '1', 'o'] = "Hello"
$$

- 'H':'e':'l':'l':'o':[] = "Hello"
- $\bullet$  'H':'e':"llo" = "Hello"
- $\bullet$   $''$  =  $[1]$  ::  $[Char]$
- $\bullet$  [[1,2,3],""] ::  $\perp$
- $\bullet$  ["12", ['3'], []] :: ?

- <span id="page-89-0"></span>В Haskell низовете са представени като списъци от символи
- $\bullet$  type String =  $[Char]$
- Всички операции над списъци важат и над низове
- Примери

• 
$$
['H', 'e', '1', '1', '0'] = "Hello"
$$

- $\bullet$  'H':'e':'l':'l':'o':[] = "Hello"
- $\bullet$  'H':'e':"llo" = "Hello"
- $\bullet$   $'''' = [] :: [Char]$
- [[1,2,3],""] :: ⊥
- $\bullet$  ["12",['3'],[]] :: [String]

#### <span id="page-90-0"></span> $\bullet$  head :: [a] -> a — връща главата на (непразен) списък

不自下

K個→ K目→ K目→ (目) のQC

#### <span id="page-91-0"></span> $\bullet$  head :: [a] -> a — връща главата на (непразен) списък • head  $[[1,2],[3,4]] \longrightarrow ?$

4 D F

4 0 8

# <span id="page-92-0"></span>Основни функции за списъци

#### $\bullet$  head :: [a] -> a — връща главата на (непразен) списък • head  $[[1,2],[3,4]] \longrightarrow [1,2]$

# <span id="page-93-0"></span> $\bullet$  head :: [a] -> a — връща главата на (непразен) списък

- head  $[[1,2],[3,4]] \longrightarrow [1,2]$
- head  $[] \longrightarrow \Gamma$ решка!

4 D F

<span id="page-94-0"></span> $\bullet$  head :: [a] -> a — връща главата на (непразен) списък • head  $[[1,2],[3,4]] \longrightarrow [1,2]$ • head  $[] \longrightarrow \Gamma$ решка!  $\bullet$  tail :: [a] -> [a] — връща опашката на (непразен) списък

4 D F

 $\overline{AB}$   $\rightarrow$   $\overline{AB}$   $\rightarrow$   $\overline{AB}$   $\rightarrow$   $\overline{BA}$   $\rightarrow$   $\overline{BA}$ 

<span id="page-95-0"></span> $\bullet$  head :: [a] -> a — връща главата на (непразен) списък • head  $[[1,2],[3,4]] \longrightarrow [1,2]$ • head  $[] \longrightarrow \Gamma$ решка!  $\bullet$  tail :: [a] -> [a] — връща опашката на (непразен) списък  $\bullet$  tail  $[1,2]$ ,  $[3,4]$ ]  $\rightarrow$  ?

4 D F

 $\overline{AB}$   $\rightarrow$   $\overline{AB}$   $\rightarrow$   $\overline{AB}$   $\rightarrow$   $\overline{BA}$   $\rightarrow$   $\overline{BA}$ 

<span id="page-96-0"></span> $\bullet$  head :: [a] -> a — връща главата на (непразен) списък • head  $[[1,2],[3,4]] \longrightarrow [1,2]$ • head  $[] \longrightarrow \Gamma$ решка!  $\bullet$  tail :: [a] -> [a] — връща опашката на (непразен) списък • tail  $[1,2]$ ,  $[3,4]$ ]  $\longrightarrow$   $[3,4]$ ]

4 D F

 $\overline{AB}$   $\rightarrow$   $\overline{AB}$   $\rightarrow$   $\overline{AB}$   $\rightarrow$   $\overline{BA}$   $\rightarrow$   $\overline{BA}$ 

<span id="page-97-0"></span>\n- head :: [a] -> a — връща главата на (непразен) списък
\n- head [[1,2],[3,4]] 
$$
\rightarrow
$$
 [1,2]
\n- head []  $\rightarrow$  [peu $\kappa$ al
\n- tail :: [a] -> [a] — връща опашката на (непразен) списък
\n- tail [[1,2],[3,4]]  $\rightarrow$  [[3,4]]
\n- tail []  $\rightarrow$  [peu $\kappa$ al
\n

造っ  $2990$ 

イロト イ押ト イヨト イヨト

<span id="page-98-0"></span>\n- head :: [a] -> a — връща главата на (непразен) списък
\n- head [[1,2], [3,4]] 
$$
\rightarrow
$$
 [1,2]
\n- head []  $\rightarrow$  [peu $\kappa$ al
\n- tail :: [a] -> [a] — връща опашката на (непразен) списък
\n- tail [[1,2], [3,4]]  $\rightarrow$  [[3,4]]
\n- tail []  $\rightarrow$  [peu $\kappa$ al
\n

• null  $\therefore$  [a] -> Bool — проверява дали списък е празен

- <span id="page-99-0"></span>• head  $\therefore$  [a] -> a — връща главата на (непразен) списък • head  $[1,2]$ ,  $[3,4]$ ]  $\longrightarrow$   $[1,2]$ • head  $[] \longrightarrow \Gamma$ решка!  $\bullet$  tail :: [a] -> [a] — връща опашката на (непразен) списък • tail  $[1,2]$ ,  $[3,4]$ ]  $\longrightarrow$   $[3,4]$ ] •  $tail$   $[] \longrightarrow$  Грешка! •  $null$  :: [a] ->  $Bool$  — проверява дали списък е празен
- length  $\therefore$  [a]  $\rightarrow$  Int дължина на списък

#### <span id="page-100-0"></span>Генератори на списъци

Можем да генерираме списъци от последователни елементи

- $[a, b] \to [a, a+1, a+2, \ldots, b]$
- Пример:  $[1..5] \rightarrow [1,2,3,4,5]$
- Пример:  $['a'..'e'] \longrightarrow "abcde"$
- Синтактична захар за enumFromTo from to

#### <span id="page-101-0"></span>Генератори на списъци

Можем да генерираме списъци от последователни елементи

- $[a, b] \to [a, a+1, a+2, \ldots, b]$
- Пример:  $[1..5] \rightarrow [1.2.3.4.5]$
- Пример:  $['a'..'e'] \longrightarrow "abcde"$
- Синтактична захар за enumFromTo from to
- $[a, a + \Delta x \dots b]$  → [a, a +  $\Delta x$ , a + 2 $\Delta x$ , ..., b'], където b' е най-голямото число  $\leq b$ , за което  $b'=a+k\Delta x$
- Пример:  $[1,4..15] \rightarrow [1,4,7,10,13]$
- Пример:  $['a', 'e', . 'z'] \longrightarrow "aeimquv"$
- Синтактична захар за enumFromThenTo from then to

<span id="page-102-0"></span>•  $(++)$  :: [a] -> [a] -> [a] - слепва два списъка •  $[1..3]$  ++  $[5..7]$   $\longrightarrow$   $[1,2,3,5,6,7]$ 

- <span id="page-103-0"></span>•  $(++)$  :: [a] -> [a] -> [a] - слепва два списъка  $\bullet$   $[1..3]$  ++  $[5..7]$   $\rightarrow$   $[1.2.3.5.6.7]$
- $\bullet$  a ++ b = if null a then b else head a : tail a ++ b

<span id="page-104-0"></span>•  $(+)$  :: [a] -> [a] -> [a] — слепва два списъка  $\bullet$   $[1..3]$  ++  $[5..7]$   $\rightarrow$   $[1.2.3.5.6.7]$  $\bullet$  a ++ b = if null a then b else head a : tail a ++ b •  $reverse :: [a] \rightarrow [a] - \text{обръща списък}$ • reverse  $[1..5] \rightarrow [5.4.3.2.1]$ 

<span id="page-105-0"></span>(++) :: [a] -> [a] -> [a] — слепва два списъка [1..3] ++ [5..7] −→ [1,2,3,5,6,7] a ++ b = if null a then b else head a : tail a ++ b reverse :: [a] -> [a] — обръща списък reverse [1..5] −→ [5,4,3,2,1] reverse a

| null a = a

| otherwise = reverse  $(tail a)$  ++  $[head a]$ 

<span id="page-106-0"></span>\n- \n
$$
(\ast +)
$$
 :: [a]  $\rightarrow$  [a]  $\rightarrow$  [a]  $\rightarrow$  [a]  $\rightarrow$  *conensa ABa cn ac ab a*  $\cdot$  [1..3]  $\cdot$  + [5..7]  $\rightarrow$  [1,2,3,5,6,7]\n
\n- \n $a + b = \text{if null a then b else head a : tail a } + b$ \n
\n- \n $o$  reverse :: [a]  $\rightarrow$  [a]  $\rightarrow$  *ofophuq cn ac bc ac ac ac ac ac ac ac ac ac ac ac ac ac ac ac ac ac ac ac ac ac ac ac ac ac ac ac ac ac ac ac ac ac ac ac ac ac ac ac ac ac ac ac ac ac ac ac ac ac ac ac ac ac ac ac ac ac ac ac ac ac ac ac ac ac ac ac ac ac*

• (!!) :: [a] -> Int -> a — елемент с пореден номер (от 0)

• "Haskell" (! 
$$
2 \rightarrow 's'
$$

<span id="page-107-0"></span>\n- \n
$$
(\ast +)
$$
 :: [a] -> [a] -> [a] - conens apa cnucka\n
	\n- (1..3] + [5..7] \rightarrow [1,2,3,5,6,7]
	\n\n
\n- \n $a + b = \text{if null a then b else head a : tail a + b}$ \n
\n- \n $\bullet$  reverse :: [a] -> [a] - obptuq cnuck\n
	\n- \n $\bullet$  reverse [1..5] \rightarrow [5,4,3,2,1]
	\n\n
\n- \n $\bullet$  reverse a\n
	\n- \n $|\text{null a} = a$ \n
	\n- \n $\bullet$  otherwise = reverse (tail a) +  
	\n $\bullet$  [head a]\n
	\n\n
\n- \n $\bullet$  ("Haskell"!! 2 -> a - enement c nopeqen homep (or 0)\n
	\n- \n $\bullet$  "Haskell"!! 2 -> 's'\n
	\n\n
\n- \n $\bullet$  elem :: Eq a => a -> [a] -> Bool - nopepka sa npuhaqnexnocra a enement Kbm CNNCDK\n
	\n- \n $3$  'elem' [1..5] \rightarrow True\n
	\n\n
\n

 $299$
<span id="page-108-0"></span>Много удобно е да използваме образци на списъци:

•  $p_h: p_t$  — пасва на всеки непразен списък l, за който:

<span id="page-109-0"></span>Много удобно е да използваме образци на списъци:

- $p_h: p_t$  пасва на всеки непразен списък  $l$ , за който:
	- $\bullet$  образецът  $p_h$  пасва на главата на l

4 D F

<span id="page-110-0"></span>Много удобно е да използваме образци на списъци:

- $p_h: p_t$  пасва на всеки непразен списък  $l$ , за който:
	- $\bullet$  образецът  $p_h$  пасва на главата на l
	- $\bullet$  образецът  $p_t$  пасва на опашката на l

4 D F

<span id="page-111-0"></span>Много удобно е да използваме образци на списъци:

- $p_h: p_t$  пасва на всеки непразен списък l, за който:
	- $\bullet$  образецът  $p_h$  пасва на главата на l
	- $\bullet$  образецът  $p_t$  пасва на опашката на l
- Внимание: обикновено слагаме скоби (h:t), понеже операцията :
	- е с много нисък приоритет

 $AP + 4B + 4B + 1B$   $QQ$ 

<span id="page-112-0"></span>Много удобно е да използваме образци на списъци:

- $p_h: p_t$  пасва на всеки непразен списък l, за който:
	- $\bullet$  образецът  $p_h$  пасва на главата на l
	- образецът  $p_t$  пасва на опашката на l
- Внимание: обикновено слагаме скоби (h:t), понеже операцията : е с много нисък приоритет
- $[p_1, p_2, \ldots, p_n]$  пасва на всеки списък от точно *n* елемента  $[x_1, x_2, \ldots, x_n]$ , за който образецът  $p_i$  пасва на елемента  $x_i$

個→ イミト イミト ニミー つんぴ

<span id="page-113-0"></span>Много удобно е да използваме образци на списъци:

- $p_h: p_t$  пасва на всеки непразен списък l, за който:
	- $\bullet$  образецът  $p_h$  пасва на главата на l
	- образецът  $p_t$  пасва на опашката на l
- Внимание: обикновено слагаме скоби (h:t), понеже операцията : е с много нисък приоритет
- $[p_1, p_2, ..., p_n]$  пасва на всеки списък от точно *n* елемента  $[x_1, x_2, \ldots, x_n]$ , за който образецът  $p_i$  пасва на елемента  $x_i$
- Примери:

 $\overline{AB}$   $\rightarrow$   $\overline{AB}$   $\rightarrow$   $\overline{AB}$   $\rightarrow$   $\overline{BA}$   $\rightarrow$   $\overline{BA}$ 

- <span id="page-114-0"></span>•  $p_h: p_t$  — пасва на всеки непразен списък l, за който:
	- $\bullet$  образецът  $p_h$  пасва на главата на l
	- образецът  $p_t$  пасва на опашката на l
- Внимание: обикновено слагаме скоби (h:t), понеже операцията : е с много нисък приоритет
- $[p_1, p_2, ..., p_n]$  пасва на всеки списък от точно *n* елемента  $[x_1, x_2, \ldots, x_n]$ , за който образецът  $p_i$  пасва на елемента  $x_i$
- Примери:
	- $\bullet$  head (h: ) = h

- <span id="page-115-0"></span>•  $p_h: p_t$  — пасва на всеки непразен списък  $l$ , за който:
	- $\bullet$  образецът  $p_h$  пасва на главата на l
	- $\bullet$  образецът  $p_t$  пасва на опашката на l
- Внимание: обикновено слагаме скоби (h:t), понеже операцията : е с много нисък приоритет
- $[p_1, p_2, ..., p_n]$  пасва на всеки списък от точно *n* елемента  $[x_1, x_2, \ldots, x_n]$ , за който образецът  $p_i$  пасва на елемента  $x_i$
- Примери:
	- $\bullet$  head (h: ) = h
	- $\bullet$  tail ( :t) = t

- <span id="page-116-0"></span>•  $p_h: p_t$  — пасва на всеки непразен списък  $l$ , за който:
	- $\bullet$  образецът  $p_h$  пасва на главата на l
	- $\bullet$  образецът  $p_t$  пасва на опашката на l
- Внимание: обикновено слагаме скоби (h:t), понеже операцията : е с много нисък приоритет
- $[p_1, p_2, \ldots, p_n]$  пасва на всеки списък от точно *n* елемента  $[x_1, x_2, \ldots, x_n]$ , за който образецът  $p_i$  пасва на елемента  $x_i$
- Примери:
	- $\bullet$  head (h: ) = h
	- $\bullet$  tail ( :t) = t
	- $\bullet$  null  $\lceil \rceil$  = True
	- $\bullet$  null  $\qquad$  = False

- <span id="page-117-0"></span>•  $p_h: p_t$  — пасва на всеки непразен списък  $l$ , за който:
	- $\bullet$  образецът  $p_h$  пасва на главата на l
	- образецът  $p_t$  пасва на опашката на l
- Внимание: обикновено слагаме скоби (h:t), понеже операцията : е с много нисък приоритет
- $[p_1, p_2, \ldots, p_n]$  пасва на всеки списък от точно *n* елемента  $[x_1, x_2, \ldots, x_n]$ , за който образецът  $p_i$  пасва на елемента  $x_i$
- Примери:
	- $\bullet$  head (h: ) = h
	- $\bullet$  tail  $(\_:t) = t$
	- $\bullet$  null  $\lceil \rceil$  = True
	- $\bullet$  null  $\qquad$  = False
	- $\bullet$  length  $[] = 0$
	- length  $(-:t) = 1 +$  length t

### <span id="page-118-0"></span>• case  $\langle$ израз $>$  of  $\{\langle$   $\langle$  oбразец $\rangle$  ->  $\langle$ израз $\rangle$  $\}^{+}$

- <span id="page-119-0"></span>• case  $\langle$ израз $>$  of  $\{\langle$   $\langle$  oбразец $\rangle$  ->  $\langle$ израз $\rangle$  $\}^{+}$
- case  $\langle$ израз $>$  of  $\langle$ образец $_1$  $>$  ->  $\langle$ израз $_1$  $>$

. . .

- <span id="page-120-0"></span>• case  $\langle$ израз $>$  of  $\{\langle\rangle\$ cобразец $\rangle$  ->  $\langle\langle\rangle\$ израз $\rangle$  +
- case  $\langle$ израз $>$  of  $\langle$ образец $_1$  $>$  ->  $\langle$ израз $_1$  $>$

. . .

- ако  $\langle$ израз $\rangle$  пасва на  $\langle$ образец<sub>1</sub> $\rangle$ , връща  $\langle$ израз<sub>1</sub> $\rangle$ , иначе:
- $\bullet$  . . .
- ако  $\langle$ израз $\rangle$  пасва на  $\langle$ образец<sub>а</sub> $\rangle$ , връща  $\langle$ израз<sub>а</sub> $\rangle$ , иначе:
- Грешка!

- <span id="page-121-0"></span>• case  $\langle$ израз $>$  of  $\{\langle\rangle\$ cобразец $\rangle$  ->  $\langle\langle\rangle\$ израз $\rangle$  +
- case  $\langle$ израз $>$  of  $\langle$ образец $_1$  $>$  ->  $\langle$ израз $_1$  $>$

. . .

- ако  $\langle$ израз $\rangle$  пасва на  $\langle$ образец<sub>1</sub> $\rangle$ , връща  $\langle$ израз<sub>1</sub> $\rangle$ , иначе:
- $\bullet$  . . .
- ако  $\langle$ израз $\rangle$  пасва на  $\langle$ образец<sub>а</sub> $\rangle$ , връща  $\langle$ израз<sub>а</sub> $\rangle$ , иначе:
- Грешка!
- Използването на образци в дефиниции всъщност е синтактична захар за конструкцията case!

- <span id="page-122-0"></span>• case  $\langle$ израз $>$  of  $\{\langle\rangle\$ cобразец $\rangle$  ->  $\langle\langle\rangle\$ израз $\rangle$  +
- case  $\langle$ израз $>$  of  $\langle$ образец $_1$  $>$  ->  $\langle$ израз $_1$  $>$

. . .

- ако  $\langle$ израз $\rangle$  пасва на  $\langle$ образец<sub>1</sub> $\rangle$ , връща  $\langle$ израз<sub>1</sub> $\rangle$ , иначе:
- $\bullet$  . . .
- ако  $\langle$ израз $\rangle$  пасва на  $\langle$ образец<sub>n</sub> $\rangle$ , връща  $\langle$ израз<sub>n</sub> $\rangle$ , иначе:
- Грешка!
- Използването на образци в дефиниции всъщност е синтактична захар за конструкцията case!
- case може да се използва навсякъде, където се очаква израз

<span id="page-123-0"></span>Функциите head, tail, null, length, reverse и операциите ++ и !! са полиморфни

 $\bullet$  работят над списъци с елементи от произволен тип [t]

 $\langle \vert \bar{c} \vert \vert \rangle$  ,  $\langle \vert \bar{c} \vert \rangle$  ,  $\langle \vert \bar{c} \vert \rangle$ 

4 0 8

 $QQ$ 

÷.

<span id="page-124-0"></span>Функциите head, tail, null, length, reverse и операциите ++ и !! са полиморфни

- $\bullet$  работят над списъци с елементи от произволен тип [t]
- t се нарича типова променлива

イ母 トラミチ マミト

4 D F

 $QQ$ 

E.

<span id="page-125-0"></span>Функциите head, tail, null, length, reverse и операциите ++ и !! са полиморфни

- $\bullet$  работят над списъци с елементи от произволен тип [t]
- t се нарича типова променлива
- свойството се нарича параметричен типов полиморфизъм

÷.

 $QQQ$ 

 $A \oplus A \oplus A \oplus A \oplus A$ 

 $\leftarrow$   $\Box$ 

<span id="page-126-0"></span>Функциите head, tail, null, length, reverse и операциите ++ и !! са полиморфни

- $\bullet$  работят над списъци с елементи от произволен тип [t]
- t се нарича типова променлива
- свойството се нарича параметричен типов полиморфизъм
- $\bullet$  подобно на шаблоните в  $C++$

E.

 $QQQ$ 

イ母 トラミチ マミト

4 D F

<span id="page-127-0"></span>Функциите head, tail, null, length, reverse и операциите ++ и !! са полиморфни

- $\bullet$  работят над списъци с елементи от произволен тип [t]
- t се нарича типова променлива
- свойството се нарича параметричен типов полиморфизъм
- подобно на шаблоните в C++
- да не се бърка с подтипов полиморфизъм, реализиран с виртуални функции!

<span id="page-128-0"></span>Функциите head, tail, null, length, reverse и операциите ++ и !! са полиморфни

- $\bullet$  работят над списъци с елементи от произволен тип [t]
- t се нарича типова променлива
- свойството се нарича параметричен типов полиморфизъм
- подобно на шаблоните в C++
- да не се бърка с подтипов полиморфизъм, реализиран с виртуални функции!
- [] е полиморфна константа

<span id="page-129-0"></span>Функцията elem има специални изисквания към типа на елементите на списъка: трябва да могат да бъдат сравнявани с == или /=

 $\bullet$  elem :: Eq t => t -> [t] -> Bool

4 D F

<span id="page-130-0"></span>Функцията elem има специални изисквания към типа на елементите на списъка: трябва да могат да бъдат сравнявани с == или /=

- $\bullet$  elem :: Eq t => t -> [t] -> Bool
- Eq е клас от типове

4 D F

- <span id="page-131-0"></span> $\bullet$  elem :: Eq t => t -> [t] -> Bool
- Eq е клас от типове
- $\bullet$  Еq е класът на тези типове, за които има операции == и /=

- <span id="page-132-0"></span> $\bullet$  elem :: Eq t => t -> [t] -> Bool
- Eq е клас от типове
- $\bullet$  Еq е класът на тези типове, за които има операции == и /=
	- можем да си мислим за класовете от типове като за "интерфейси"

<span id="page-133-0"></span>Функцията elem има специални изисквания към типа на елементите на списъка: трябва да могат да бъдат сравнявани с == или /=

- $\bullet$  elem :: Eq t => t -> [t] -> Bool
- Eq е клас от типове
- $\bullet$  Еq е класът на тези типове, за които има операции == и /=
	- можем да си мислим за класовете от типове като за "интерфейси"
- $\bullet$  Еq t наричаме класово ограничение за типа t (class constraint)

**KORKAN KERKER SAGA** 

- <span id="page-134-0"></span> $\bullet$  elem :: Eq t => t -> [t] -> Bool
- Eq е клас от типове
- $\bullet$  Еq е класът на тези типове, за които има операции == и /=
	- можем да си мислим за класовете от типове като за "интерфейси"
- $\bullet$  Еq t наричаме класово ограничение за типа t (class constraint)
- множеството от всички класови ограничения наричаме контекст

- <span id="page-135-0"></span> $\bullet$  elem :: Eq t => t -> [t] -> Bool
- Eq е клас от типове
- $\bullet$  Еq е класът на тези типове, за които има операции == и /=
	- можем да си мислим за класовете от типове като за "интерфейси"
- $\bullet$  Еq t наричаме класово ограничение за типа t (class constraint)
- множеството от всички класови ограничения наричаме контекст
- инстанция на клас от типове наричаме всеки тип, за който са реализирани операциите зададени в класа

- <span id="page-136-0"></span> $\bullet$  elem :: Eq t => t -> [t] -> Bool
- Eq е клас от типове
- $\bullet$  Еq е класът на тези типове, за които има операции == и /=
	- можем да си мислим за класовете от типове като за "интерфейси"
- $\bullet$  Еq t наричаме класово ограничение за типа t (class constraint)
- множеството от всички класови ограничения наричаме контекст
- инстанция на клас от типове наричаме всеки тип, за който са реализирани операциите зададени в класа
- инстанции на Еq са:

- <span id="page-137-0"></span> $\bullet$  elem :: Eq t => t -> [t] -> Bool
- Eq е клас от типове
- $\bullet$  Еq е класът на тези типове, за които има операции == и /=
	- можем да си мислим за класовете от типове като за "интерфейси"
- $\bullet$  Еq t наричаме класово ограничение за типа t (class constraint)
- множеството от всички класови ограничения наричаме контекст
- инстанция на клас от типове наричаме всеки тип, за който са реализирани операциите зададени в класа
- о инстанции на Eq са:
	- Bool, Char, всички числови типове (Int, Integer, Float, Double)

- <span id="page-138-0"></span> $\bullet$  elem :: Eq t => t -> [t] -> Bool
- Eq е клас от типове
- $\bullet$  Еq е класът на тези типове, за които има операции == и /=
	- можем да си мислим за класовете от типове като за "интерфейси"
- $\bullet$  Еq t наричаме класово ограничение за типа t (class constraint)
- множеството от всички класови ограничения наричаме контекст
- инстанция на клас от типове наричаме всеки тип, за който са реализирани операциите зададени в класа
- инстанции на Еq са:
	- Bool, Char, всички числови типове (Int, Integer, Float, Double)
	- списъчните типове  $[t]$ , за които  $t$  е инстанция на Eq

- <span id="page-139-0"></span> $\bullet$  elem :: Eq t => t -> [t] -> Bool
- Eq е клас от типове
- $\bullet$  Еq е класът на тези типове, за които има операции == и /=
	- можем да си мислим за класовете от типове като за "интерфейси"
- $\bullet$  Еq t наричаме класово ограничение за типа t (class constraint)
- множеството от всички класови ограничения наричаме контекст
- инстанция на клас от типове наричаме всеки тип, за който са реализирани операциите зададени в класа
- инстанции на Еq са:
	- Bool, Char, всички числови типове (Int, Integer, Float, Double)
	- списъчните типове  $[t]$ , за които  $t$  е инстанция на Eq
	- кортежните типове  $(t_1, \ldots, t_n)$ , за които  $t_i$  са инстанции на Ед

<span id="page-140-0"></span>Някои от по-често използваните класове на Haskell:

 $\circ$  Eq – типове с равенство

<span id="page-141-0"></span>Някои от по-често използваните класове на Haskell:

- $\bullet$  Eq типове с равенство
- Ord типове с (линейна) наредба
	- операциите ==, /=, >=, <=, <, >
	- специалната функция *compare*, която сравнява два елемента и връща LT, GT или EQ в зависимост от резултата
	- $\bullet$  функциите min и max

<span id="page-142-0"></span>Някои от по-често използваните класове на Haskell:

- $\bullet$   $Eq$  типове с равенство
- Ord типове с (линейна) наредба
	- операциите ==, /=, >=, <=, <, >
	- специалната функция compare, която сравнява два елемента и връща LT, GT или EQ в зависимост от резултата
	- $\bullet$  функциите min и max
- $\bullet$  Show типове, чиито елементи могат да бъдат извеждани в низ
	- функция show :: a -> String

 $\overline{AB}$   $\rightarrow$   $\overline{AB}$   $\rightarrow$   $\overline{AB}$   $\rightarrow$   $\overline{BA}$   $\rightarrow$   $\overline{BA}$ 

<span id="page-143-0"></span>Някои от по-често използваните класове на Haskell:

- $\bullet$  Eq типове с равенство
- Ord типове с (линейна) наредба
	- операциите ==, /=, >=, <=, <, >
	- специалната функция compare, която сравнява два елемента и връща LT, GT или EQ в зависимост от резултата
	- $\bullet$  функциите min и max

 $\bullet$  Show — типове, чиито елементи могат да бъдат извеждани в низ

- функция show :: a -> String
- Read типове, чиито елементи могат да бъдат въвеждани от низ
	- функция read :: String -> a
## <span id="page-144-0"></span>Стандартни класове

Някои от по-често използваните класове на Haskell:

- $\bullet$   $Eq$  типове с равенство
- Ord типове с (линейна) наредба
	- операциите ==, /=, >=, <=, <, >
	- специалната функция compare, която сравнява два елемента и връща LT, GT или EQ в зависимост от резултата
	- $\bullet$  функциите min и max

 $\bullet$  Show — типове, чиито елементи могат да бъдат извеждани в низ

- функция show :: a -> String
- Read типове, чиито елементи могат да бъдат въвеждани от низ
	- функция read :: String -> a
- Num числови типове
- $\bullet$  Integral целочислени типове
- Floating типове с плаваща запетая

## <span id="page-145-0"></span>Стандартни класове

Някои от по-често използваните класове на Haskell:

- $\bullet$  Eq типове с равенство
- **Ord типове с (линейна) наредба** 
	- операциите ==, /=, >=, <=, <, >
	- специалната функция compare, която сравнява два елемента и връща LT, GT или EQ в зависимост от резултата
	- $\bullet$  функциите min и max

 $\bullet$  Show — типове, чиито елементи могат да бъдат извеждани в низ

- функция show :: a -> String
- Read типове, чиито елементи могат да бъдат въвеждани от низ
	- функция read :: String -> a
- Num числови типове
- $\bullet$  Integral целочислени типове
- Floating типове с плаваща запетая
- числата в Haskell са полиморфни конста[нти](#page-144-0)[!](#page-146-0)

Трифон Трифонов (ФП-И 16/17) [Кортежи и списъци](#page-0-0) 15–22 декември 2016 г. 17 / 33

 $AB + AB + AB + AB$ 

<span id="page-146-0"></span>Отделянето на списъци е удобен начин за дефиниране на нови списъци чрез използване на дадени такива

• [  $\langle$ израз> |  $\langle$ генератор>  $\{ , \langle$ генератор> $\rangle$   $\{ , \langle$ условие> $\rangle$  ]

œ.  $\Omega$ 

不自下

- <span id="page-147-0"></span>• [  $\langle$ израз> |  $\langle$ генератор>  $\{ , \langle$ генератор> $\rangle$   $\{ , \langle$ условие> $\rangle$  ]
- <генератор> е от вида <образец> <- <израз>, където

- <span id="page-148-0"></span>• [  $\langle$ израз> |  $\langle$ генератор>  $\{ , \langle$ генератор> $\rangle$   $\{ , \langle$ условие> $\rangle$  ]
- <генератор> е от вида <образец> <- <израз>, където
	- $\bullet$   $\lt$ израз $\gt$  е от тип списък [а]

- <span id="page-149-0"></span>• [  $\langle$ израз> |  $\langle$ генератор>  $\{ , \langle$ генератор> $\rangle$   $\{ , \langle$ условие> $\rangle$  ]
- <генератор> е от вида <образец> <- <израз>, където
	- $\bullet$   $\lt$ израз $\gt$  е от тип списък [a]
	- <образец> пасва на елементи от тип а

- <span id="page-150-0"></span>• [  $\langle$ израз> |  $\langle$ генератор>  $\{ , \langle$ генератор> $\rangle$   $\{ , \langle$ условие> $\rangle$  ]
- <генератор> е от вида <образец> <- <израз>, където
	- $\bullet$   $\lt$ израз $\gt$  е от тип списък [a]
	- <образец> пасва на елементи от тип а
- $\bullet$   $\leq$ условие $>$ е произволен израз от тип Bool

- <span id="page-151-0"></span>• [  $\langle$ израз> |  $\langle$ генератор>  $\{ , \langle$ генератор> $\rangle$   $\{ , \langle$ условие> $\rangle$  ]
- <генератор> е от вида <образец> <- <израз>, където
	- $\bullet$   $\lt$ израз $\gt$  е от тип списък [a]
	- <образец> пасва на елементи от тип а
- $\bullet$   $\leq$ условие $>$ е произволен израз от тип Bool
- $\bullet$  За всеки от елементите генериран от  $\lt$ генератор $\gt$ , които удовлетворяват всички <условие>, пресмята <израз> и натрупва резултатите в списък

#### <span id="page-152-0"></span> $\bullet$  [ 2 \* x | x <- [1..5] ]  $\rightarrow$  ?

#### <span id="page-153-0"></span> $\bullet$  [ 2 \* x | x <- [1..5] ]  $\rightarrow$  [2,4,6,8,10]

- <span id="page-154-0"></span> $\bullet$  [ 2 \* x | x <- [1..5] ]  $\rightarrow$  [2,4,6,8,10]
- $\bullet$  [ x<sup> $\hat{ }$ </sup>2 | x <- [1..10], odd x]  $\longrightarrow$  ?

- <span id="page-155-0"></span> $\bullet$  [ 2 \* x | x <- [1..5] ]  $\rightarrow$  [2,4,6,8,10]
- $[x^2 \mid x \leftarrow [1..10],$  odd  $x] \rightarrow [1,9,25,49,81]$

- <span id="page-156-0"></span> $\bullet$  [ 2 \* x | x <- [1..5] ]  $\rightarrow$  [2,4,6,8,10]
- [  $x^2$  |  $x \leftarrow [1..10]$ , odd  $x$ ]  $\longrightarrow [1,9,25,49,81]$
- $\bullet$  [ fn | (\_, fn, grade) <- students, grade >= 2 ]

- <span id="page-157-0"></span> $\bullet$  [ 2 \* x | x <- [1..5] ]  $\rightarrow$  [2,4,6,8,10]
- $[x^2 \mid x \leftarrow [1..10],$  odd  $x] \rightarrow [1,9,25,49,81]$
- $\bullet$  [ fn | (\_, fn, grade) <- students, grade >= 2 ]
- $[x^2 + y^2 | (x, y) \leq y$  vectors,  $x \geq 0, y \geq 0]$

- <span id="page-158-0"></span> $\bullet$  [ 2 \* x | x <- [1..5] ]  $\rightarrow$  [2,4,6,8,10]
- $\bullet$  [ x<sup>2</sup> | x <- [1..10], odd x]  $\rightarrow$  [1,9,25,49,81]
- $\bullet$  [ fn | (\_, fn, grade) <- students, grade >= 2 ]
- $[x^2 + y^2 | (x, y) \le y$  vectors,  $x \ge 0$ ,  $y \ge 0$ ]
- Ако имаме повече от един генератор, се генерират всички възможни комбинации от елементи (декартово произведение)

- <span id="page-159-0"></span> $\bullet$  [ 2 \* x | x <- [1..5] ]  $\rightarrow$  [2,4,6,8,10]
- $\bullet$  [ x<sup>2</sup> | x <- [1..10], odd x]  $\rightarrow$  [1,9,25,49,81]
- $\bullet$  [ fn | (\_, fn, grade) <- students, grade >= 2 ]
- $[x^2 + y^2 | (x, y) \le y$  vectors,  $x \ge 0$ ,  $y \ge 0$ ]
- Ако имаме повече от един генератор, се генерират всички възможни комбинации от елементи (декартово произведение)
- $\bullet$  [  $x$ ++' ':y |  $x$  <- ["green", "blue"],  $y$  <- ["sky", "grass"]]  $\longrightarrow$  ?

- <span id="page-160-0"></span> $\bullet$  [ 2 \* x | x <- [1..5] ]  $\rightarrow$  [2,4,6,8,10]
- $\bullet$  [ x<sup>2</sup> | x <- [1..10], odd x]  $\rightarrow$  [1,9,25,49,81]
- $\bullet$  [ fn | (\_, fn, grade) <- students, grade >= 2 ]
- $[x^2 + y^2 | (x, y) \le y$  vectors,  $x \ge 0$ ,  $y \ge 0$ ]
- Ако имаме повече от един генератор, се генерират всички възможни комбинации от елементи (декартово произведение)
- $\bullet$  [  $x++'$  ':v |  $x$  <- ["green", "blue"],  $y$  <- ["sky", "grass"]] −→ ["green sky","green grass","blue sky","blue grass"]

- <span id="page-161-0"></span> $\bullet$  [ 2 \* x | x <- [1..5] ]  $\rightarrow$  [2,4,6,8,10]
- $\bullet$  [ x<sup>2</sup> | x <- [1..10], odd x]  $\rightarrow$  [1,9,25,49,81]
- $\bullet$  [ fn | (\_, fn, grade) <- students, grade >= 2 ]
- $[x^2 + y^2 | (x, y) \le y$  vectors,  $x \ge 0$ ,  $y \ge 0$ ]
- Ако имаме повече от един генератор, се генерират всички възможни комбинации от елементи (декартово произведение)
- $\bullet$  [  $x++'$  ':v |  $x$  <- ["green", "blue"],  $y$  <- ["sky", "grass"]] −→ ["green sky","green grass","blue sky","blue grass"]
- $\bullet$  [  $(x,y)$  |  $x$  <- [1,2,3],  $y$  <- [5,6,7],  $x + y$  <= 8 ]  $\longrightarrow$ ?

- <span id="page-162-0"></span> $\bullet$  [ 2 \* x | x <- [1..5] ]  $\rightarrow$  [2.4.6.8.10]
- $\bullet$  [ x<sup>2</sup> | x <- [1..10], odd x]  $\rightarrow$  [1,9,25,49,81]
- $\bullet$  [ fn | (\_, fn, grade) <- students, grade >= 2 ]
- $[x^2 + y^2 | (x, y) \leq vectors, x \geq 0, y \geq 0]$
- Ако имаме повече от един генератор, се генерират всички възможни комбинации от елементи (декартово произведение)
- $\bullet$  [  $x$ ++' ':y |  $x$  <- ["green", "blue"],  $y$  <- ["sky", "grass"]] −→ ["green sky","green grass","blue sky","blue grass"]
- $\bullet$  [ (x,y) | x <- [1,2,3], y <- [5,6,7], x + y <= 8 ]  $\longrightarrow$  $[(1,5), (1,6), (1,7), (2,5), (2,6), (3,5)]$

**KORKA ERKER ADA YOUR** 

- <span id="page-163-0"></span> $\bullet$  [ 2 \* x | x <- [1..5] ]  $\rightarrow$  [2.4.6.8.10]
- $\bullet$  [ x<sup>2</sup> | x <- [1..10], odd x]  $\rightarrow$  [1,9,25,49,81]
- $\bullet$  [ fn | (\_, fn, grade) <- students, grade >= 2 ]
- $[x^2 + y^2 | (x, y) \leq vectors, x \geq 0, y \geq 0]$
- Ако имаме повече от един генератор, се генерират всички възможни комбинации от елементи (декартово произведение)
- $\bullet$  [  $x$ ++' ':y |  $x$  <- ["green", "blue"],  $y$  <- ["sky", "grass"]] −→ ["green sky","green grass","blue sky","blue grass"]
- $\bullet$  [ (x,y) | x <- [1,2,3], y <- [5,6,7], x + y <= 8 ]  $\longrightarrow$  $[(1,5), (1,6), (1,7), (2,5), (2,6), (3,5)]$
- Задача. Да се генерират всички Питагорови тройки в даден интервал.

#### <span id="page-164-0"></span> $\bullet$  init :: [a] -> [a] — списъка без последния му елемент  $\bullet$  init  $[1..5] \rightarrow [1,2,3,4]$

#### <span id="page-165-0"></span>**• init** :: [a]  $\rightarrow$  [a] — списъка без последния му елемент • init  $[1..5] \rightarrow [1,2,3,4]$

#### $\bullet$  last :: [a] -> a — последния елемент на списъка

 $\bullet$  last "Haskell"  $\longrightarrow$  l

- <span id="page-166-0"></span>**• init** :: [a]  $\rightarrow$  [a] — списъка без последния му елемент  $\bullet$  init  $[1..5] \rightarrow [1,2,3,4]$
- $\bullet$  last :: [a] -> a последния елемент на списъка
	- $\bullet$  last "Haskell"  $\longrightarrow$  l
- $\bullet$  take :: Int -> [a] -> [a] първите *n* елемента на списък
	- take 4 "Hello, world!" → "Hell"

- <span id="page-167-0"></span>**• init** :: [a]  $\rightarrow$  [a] — списъка без последния му елемент  $\bullet$  init  $[1..5] \rightarrow [1,2,3,4]$
- **last** :: [a]  $\rightarrow$  a последния елемент на списъка

 $\bullet$  last "Haskell"  $\longrightarrow$  l

- $\bullet$  take :: Int -> [a] -> [a] първите *n* елемента на списък • take 4 "Hello, world!" → "Hell"
- $\bullet$  drop :: Int -> [a] -> [a] списъка без първите *n* елемента • drop 2  $[1,3..10] \rightarrow [5,7,9]$

<span id="page-168-0"></span>**• init** :: [a]  $\rightarrow$  [a] — списъка без последния му елемент  $\bullet$  init  $[1..5] \rightarrow [1,2,3,4]$ **• last** :: [a]  $\rightarrow$  a — последния елемент на списъка  $\bullet$  last "Haskell"  $\longrightarrow$  l  $\bullet$  take :: Int -> [a] -> [a] — първите *n* елемента на списък • take 4 "Hello, world!" → "Hell"  $\bullet$  drop :: Int -> [a] -> [a] — списъка без първите *n* елемента  $\bullet$  drop 2 [1,3..10]  $\rightarrow$  [5,7,9]  $\bullet$  splitAt :: Int -> [a] -> ([a],[a])  $\bullet$  splitAt  $n 1 = (take n 1, drop n 1)$ 

- <span id="page-169-0"></span> $\bullet$  maximum :: Ord a => [a] -> a — максимален елемент
- $\bullet$  minimum :: Ord a => [a] -> a минимален елемент

- <span id="page-170-0"></span> $\bullet$  maximum :: Ord a => [a] -> a — максимален елемент
- $\bullet$  minimum :: Ord a => [a] -> a минимален елемент
- **sum :: Num a =>** [a] -> a сума на списък от числа
- product :: Num  $a \Rightarrow [a]$  ->  $a$  произведение на списък от числа

- <span id="page-171-0"></span> $\bullet$  maximum :: Ord a => [a] -> a — максимален елемент
- $\bullet$  minimum :: Ord a => [a] -> a минимален елемент
- **sum :: Num a =>** [a] -> a сума на списък от числа
- product :: Num  $a \Rightarrow [a]$  ->  $a$  произведение на списък от числа
- and  $\therefore$   $[Bool] \rightarrow Bool -$  конюнкция на булеви стойности
- о $r : [Bool] \rightarrow Bool -$ дизюнкция на булеви стойности

- <span id="page-172-0"></span> $\bullet$  maximum :: Ord a => [a] -> a — максимален елемент
- $\bullet$  minimum :: Ord a => [a] -> a минимален елемент
- **sum :: Num a =>** [a] -> a сума на списък от числа
- product :: Num  $a \Rightarrow [a]$  ->  $a$  произведение на списък от числа
- and  $\therefore$   $[Bool] \rightarrow Bool -$  конюнкция на булеви стойности
- о $r : [Bool] \rightarrow Bool -$ дизюнкция на булеви стойности
- $concat : : [a] \rightarrow [a] -$ конкатенация на списък от списъци

- <span id="page-173-0"></span> $\bullet$  maximum :: Ord a => [a] -> a — максимален елемент
- $\bullet$  minimum :: Ord a => [a] -> a минимален елемент
- **sum :: Num a =>** [a] -> a сума на списък от числа
- product :: Num  $a \Rightarrow [a]$  ->  $a$  произведение на списък от числа
- and  $\therefore$   $[Bool] \rightarrow Bool -$  конюнкция на булеви стойности
- о $r : [Bool] \rightarrow Bool -$ дизюнкция на булеви стойности
- $concat : : [a] \rightarrow [a] -$ конкатенация на списък от списъци
- Примери:

- <span id="page-174-0"></span> $\bullet$  maximum :: Ord a => [a] -> a — максимален елемент
- $\bullet$  minimum :: Ord a => [a] -> a минимален елемент
- **sum :: Num a =>** [a] -> a сума на списък от числа
- product :: Num  $a \Rightarrow [a]$  ->  $a$  произведение на списък от числа
- and  $\therefore$   $[Bool] \rightarrow Bool -$  конюнкция на булеви стойности
- о $r : [Bool] \rightarrow Bool -$ дизюнкция на булеви стойности
- **concat** ::  $\lceil \lceil a \rceil \rceil$  ->  $\lceil a \rceil$  конкатенация на списък от списъци
- Примери:
	- $\bullet$  [(sum 1, product 1) | 1 <- 11, maximum 1 == 2\*minimum 1]

- <span id="page-175-0"></span> $\bullet$  maximum :: Ord a => [a] -> a — максимален елемент
- $\bullet$  minimum :: Ord a => [a] -> a минимален елемент
- **sum :: Num a =>** [a] -> a сума на списък от числа
- product :: Num  $a \Rightarrow [a]$  ->  $a$  произведение на списък от числа
- and  $\therefore$   $[Bool] \rightarrow Bool -$  конюнкция на булеви стойности
- о $r : [Bool] \rightarrow Bool -$ дизюнкция на булеви стойности
- **concat** ::  $\lceil \lceil a \rceil \rceil$  ->  $\lceil a \rceil$  конкатенация на списък от списъци
- Примери:
	- $\bullet$  [(sum 1, product 1) | 1 <- 11, maximum 1 == 2\*minimum 1] • and [ or [ mod x k == 0 | x <- row] | row <- matrix]

<span id="page-176-0"></span>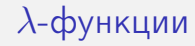

•  $\backslash \{$  <параметър $>$  }<sup>+</sup> -> <тяло>

# <span id="page-177-0"></span> $\lambda$ -функции

- $\{\$  <параметър>  $\}^+$  -> <тяло>
- $\bullet \setminus$  <параметър $_1$ > . . . <параметър $_n$ > -> <тяло>

# <span id="page-178-0"></span> $\lambda$ -функции

- $\{\$  <параметър>  $\}^+$  -> <тяло>
- $\bullet \setminus$  <параметър $_1$ > . . . <параметър $_n$ > -> <тяло>
- $\bullet$  анонимна функция с *n* параметъра

# <span id="page-179-0"></span> $\lambda$ -функции

- $\{\$  <параметър $> \}^+$  -> <тяло>
- $\bullet \setminus$  <параметър $_1$ > . . . <параметър $_n$ > -> <тяло>
- $\bullet$  анонимна функция с *n* параметъра
- $\bullet$  всеки  $\lt$ параметър; $>$  всъщност е образец
- <span id="page-180-0"></span>•  $\{\$  <параметър $>$  $\}^+$  -> <тяло>
- $\bullet \setminus$  <параметър $_1$ > . . . <параметър $_n$ > -> <тяло>
- $\bullet$  анонимна функция с *n* параметъра
- всеки  $\langle$ параметър<sub>i</sub> $>$  всъщност е образец
- $\bullet$  параметрите са видими само в рамките на  $\lt$ тяло $>$

- <span id="page-181-0"></span>•  $\{\$  <параметър $>$  $\}^+$  -> <тяло>
- $\bullet \setminus$  <параметър $_1$ > . . . <параметър $_n$ > -> <тяло>
- $\bullet$  анонимна функция с *n* параметъра
- $\bullet$  всеки  $\lt$ параметър; $>$  всъщност е образец
- $\bullet$  параметрите са видими само в рамките на  $\lt$ тяло $>$
- Примери:

- <span id="page-182-0"></span>•  $\{\$  <параметър $>$  $\}^+$  -> <тяло>
- $\bullet \setminus$  <параметър $_1$ > . . . <параметър $_n$ > -> <тяло>
- $\bullet$  анонимна функция с *n* параметъра
- $\bullet$  всеки  $\lt$ параметър; $>$  всъщност е образец
- $\bullet$  параметрите са видими само в рамките на  $\lt$ тяло $>$
- Примери:

$$
\bullet \ \text{id} = \setminus x \ \to \ x
$$

- <span id="page-183-0"></span>•  $\{\$  <параметър $>$  $\}^+$  -> <тяло>
- $\bullet \setminus$  <параметър $_1$ > . . . <параметър $_n$ > -> <тяло>
- $\bullet$  анонимна функция с *n* параметъра
- $\bullet$  всеки  $\lt$ параметър; $>$  всъщност е образец
- $\bullet$  параметрите са видими само в рамките на  $\lt$ тяло $>$
- Примери:

$$
\bullet \ \text{id} = \setminus x \ \to \ x
$$

 $\bullet$  const = \x y -> x

- <span id="page-184-0"></span>•  $\{\$  <параметър $>$  $\}^+$  -> <тяло>
- $\bullet \setminus$  <параметър<sub>1</sub>> . . . <параметър<sub>n</sub>> -> <тяло>
- $\bullet$  анонимна функция с *n* параметъра
- $\bullet$  всеки  $\lt$ параметър; $>$  всъщност е образец
- $\bullet$  параметрите са видими само в рамките на  $\lt$ тяло $>$

#### Примери:

$$
\bullet \ \mathbf{id} = \mathbf{x} \ \rightarrow \ \mathbf{x}
$$

• const = 
$$
\x y \rightarrow x
$$

 $\bullet$  ( $\sqrt{x}$  -> 2 \* x + 1) 3  $\rightarrow$  7

- <span id="page-185-0"></span>•  $\{\$  <параметър $>$  $\}^+$  -> <тяло>
- $\bullet \setminus$  <параметър $_1$ > . . . <параметър $_n$ > -> <тяло>
- $\bullet$  анонимна функция с *n* параметъра
- $\bullet$  всеки  $\lt$ параметър; $>$  всъщност е образец
- $\bullet$  параметрите са видими само в рамките на  $\lt$ тяло $>$

#### Примери:

\n- id = 
$$
\xrightarrow{x}
$$
\n- const =  $\xrightarrow{x}$
\n- const =  $\xrightarrow{x}$
\n- ( $\xrightarrow{x}$  > 2 \* x + 1) 3 → 7
\n- ( $\xrightarrow{x}$  1 → 1 ++ [x]) 4 [1..3] → [1,2,3,4]
\n

- <span id="page-186-0"></span>•  $\{\$  <параметър $>$  $\}^+$  -> <тяло>
- $\bullet \setminus$  <параметър $_1$ > . . . <параметър $_n$ > -> <тяло>
- $\bullet$  анонимна функция с *n* параметъра
- $\bullet$  всеки  $\lt$ параметър; $>$  всъщност е образец
- $\bullet$  параметрите са видими само в рамките на  $\lt$ тяло $>$
- Примери:

\n- $$
id = \x \to x
$$
\n- $const = \x y \to x$
\n- $(\x - > 2 * x + 1) 3 \to 7$
\n- $(\x 1 - > 1 + f[x]) 4 [1..3] \to [1,2,3,4]$
\n- $(\x, y) - > x^2 + y) (3,5) \to 14$
\n

K ロ ▶ K 個 ▶ K 로 ▶ K 로 ▶ 『 로 │ K 9 Q Q

- <span id="page-187-0"></span>•  $\{\$  <параметър $>$  $\}^+$  -> <тяло>
- $\bullet \setminus$  <параметър $_1$ > . . . <параметър $_n$ > -> <тяло>
- $\bullet$  анонимна функция с *n* параметъра
- $\bullet$  всеки  $\lt$ параметър; $>$  всъщност е образец
- $\bullet$  параметрите са видими само в рамките на  $\lt$ тяло $>$

#### Примери:

\n- \n
$$
\text{old} = \x \rightarrow x
$$
\n
\n- \n $\text{const} = \x y \rightarrow x$ \n
\n- \n $(\x - > 2 \times x + 1) \quad 3 \rightarrow 7$ \n
\n- \n $(\x 1 - > 1 + \{x\}) \quad 4 \quad [1..3] \rightarrow [1,2,3,4]$ \n
\n- \n $(\x, y) \rightarrow x^2 + y \quad (3,5) \rightarrow 14$ \n
\n- \n $(\x f \ x \rightarrow f \quad (f \ x)) \quad (*) \quad 3) \quad 4 \rightarrow 36$ \n
\n

K ロ ▶ K 個 ▶ K 로 ▶ K 로 ▶ 『 로 │ K 9 Q Q

- <span id="page-188-0"></span>•  $\{\$  <параметър $>$  $\}^+$  -> <тяло>
- $\bullet \setminus$  <параметър $_1$ > . . . <параметър $_n$ > -> <тяло>
- $\bullet$  анонимна функция с *n* параметъра
- $\bullet$  всеки  $\lt$ параметър; $>$  всъщност е образец
- $\bullet$  параметрите са видими само в рамките на  $\lt$ тяло $>$
- Примери:

\n- \n
$$
id = \xrightarrow{} x
$$
\n
\n- \n $const = \xrightarrow{} x$ \n
\n- \n $(\xrightarrow{} 2 * x + 1) 3 \rightarrow 7$ \n
\n- \n $(\xrightarrow{} 1 -> 1 + f[x]) 4 [1..3] \rightarrow [1,2,3,4]$ \n
\n- \n $(\xrightarrow{} y) -> x^2 + y) (3,5) \rightarrow 14$ \n
\n- \n $(\xrightarrow{} f (f x)) (*3) 4 \rightarrow 36$ \n
\n

 $\bullet$  отсичането на операции може да се изрази чрез  $\lambda$ -функции:

- <span id="page-189-0"></span>•  $\{\$  <параметър $>$  $\}^+$  -> <тяло>
- $\bullet \setminus$  <параметър<sub>1</sub>> . . . <параметър<sub>n</sub>> -> <тяло>
- $\bullet$  анонимна функция с *n* параметъра
- $\bullet$  всеки  $\lt$ параметър; $>$  всъщност е образец
- $\bullet$  параметрите са видими само в рамките на  $\lt$ тяло $>$
- Примери:

$$
\bullet \text{ id } = \{x \to x
$$
\n
$$
\bullet \text{ const } = \{x, y \to x\}
$$

$$
\bullet \quad (\forall x \Rightarrow 2 \times x + 1) \quad 3 \longrightarrow 7
$$

• 
$$
(x 1 \rightarrow 1 + [x]) 4 [1..3] \rightarrow [1,2,3,4]
$$

- $\bullet$  (\(x,y) -> x^2 + y) (3,5)  $\rightarrow$  14
- $\bullet$  (\f x -> f (f x)) (\*3) 4  $\longrightarrow$  36
- $\bullet$  отсичането на операции може да се изрази чрез  $\lambda$ -функции:
	- $(<$ операция>  $<$ израз> $) = \x \rightarrow x$   $<$ операция>  $<$ израз>

- <span id="page-190-0"></span>•  $\{\$  <параметър>  $\}^+$  -> <тяло>
- $\bullet \setminus$  <параметър<sub>1</sub>> . . . <параметър<sub>n</sub>> -> <тяло>
- $\bullet$  анонимна функция с *n* параметъра
- $\bullet$  всеки  $\lt$ параметър; $>$  всъщност е образец
- $\bullet$  параметрите са видими само в рамките на  $\lt$ тяло $>$
- Примери:

$$
\bullet \ \text{id} = \setminus x \ \text{->} x
$$

$$
\bullet \; \text{const} \; = \; \setminus x \; y \; \to \; x
$$

$$
\bullet (\setminus x \ \text{-> } 2 * x + 1) \ 3 \longrightarrow 7
$$

- $\bullet$  (\x 1 -> 1 ++ [x]) 4 [1..3]  $\rightarrow$  [1.2.3.4]
- $\bullet$  (\(x,y) -> x^2 + y) (3,5)  $\rightarrow$  14
- $\bullet$  (\f x -> f (f x)) (\*3) 4  $\rightarrow$  36

 $\bullet$  отсичането на операции може да се изрази чрез  $\lambda$ -функции:

- $(<$ операция>  $<$ израз> $) = \x \rightarrow x$   $<$ операция>  $<$ израз>
- (<израз> <операция>) = \x -> <из[раз](#page-189-0)[>](#page-191-0) [<](#page-175-0)[о](#page-176-0)[п](#page-190-0)[е](#page-191-0)[р](#page-175-0)[а](#page-176-0)[ци](#page-293-0)[я](#page-163-0)[>](#page-164-0) [x](#page-293-0)

<span id="page-191-0"></span>
$$
\begin{array}{ccc}\n\bullet & \quad \forall x_1 \ x_2 \ \dots \ x_n \rightarrow < \text{trano} \\
\iff & \forall x_1 \rightarrow \ \ \forall x_2 \rightarrow \ \dots \ \ \forall n \rightarrow < \text{trano}\n\end{array}
$$

 $\Rightarrow$ 

 $299$ 

<span id="page-192-0"></span>\n- \n
$$
\langle x_1 \ x_2 \ \ldots \ x_n \ \rangle
$$
 <  $\langle x_1 \ \rangle$  <  $\langle x_2 \ \rangle$  <  $\langle x_2 \ \rangle$  <  $\langle x_2 \ \rangle$  <  $\langle x_1 \ \rangle$  <  $\langle x_2 \ \rangle$  <  $\langle x_1 \ \rangle$  <  $\langle x_2 \ \rangle$  <  $\langle x_1 \ \rangle$  <  $\langle x_1 \ \rangle$  <  $\langle$

■

 $299$ 

<span id="page-193-0"></span>\n- \n
$$
\forall x_1 \quad x_2 \quad \ldots \quad x_n \quad \text{if } x_n < \text{if } x_n > \text{if } x_n > \text{if } x_n < \text{if } x_n < \text{if } x_n > \text{if } x_n > \text{
$$

■

 $299$ 

<span id="page-194-0"></span>\n- \n
$$
\forall x_1 \ x_2 \ \ldots \ x_n \ \text{if } x_1 > \ x_2 \ \text{if } x_1 > \ x_2 \ \text{if } x_1 > \ x_2 \ \text{if } x_1 > \ x_2 \ \text{if } x_1 > \ x_2 \ \text{if } x_1 > \ x_1 > \ x
$$

■

 $299$ 

<span id="page-195-0"></span>\n
$$
\begin{array}{ll}\n \text{A} & \text{A} & \text{B} \\
 \hline\n \text{B} & \text{B} \\
 \hline\n \text{C} & \text{C} \\
 \hline\n \text{D} & \text{A} \\
 \hline\n \text{A} & \text{A} \\
 \hline\n \text{A} & \text{B} \\
 \hline\n \text{A} & \text{B} \\
 \hline\n \text{A} & \text{B} \\
 \hline\n \text{B} & \text{A} \\
 \hline\n \text{A} & \text{B} \\
 \hline\n \text{A} & \text{B} \\
 \hline\n \text{A} & \text{B} \\
 \hline\n \text{B} & \text{B} \\
 \hline\n \text{A} & \text{B} \\
 \hline\n \text{B} & \text{B} \\
 \hline\n \text{A} & \text{B} \\
 \hline\n \text{B} & \text{B} \\
 \hline\n \text{C} & \text{A} \\
 \hline\n \text{A} & \text{B} \\
 \hline\n \text{A} & \text{B} \\
 \hline\n \text{A} & \text{B} \\
 \hline\n \text{B} & \text{B} \\
 \hline\n \text{A} & \text{B} \\
 \hline\n \text{A} & \text{B} \\
 \hline\n \text{B} & \text{B} \\
 \hline\n \text{A} & \text{B} \\
 \hline\n \text{B} & \text{B} \\
 \hline\n \text{A} & \text{B} \\
 \hline\n \text{B} & \text{B} \\
 \hline\n \text{A} & \text{B} \\
 \hline\n \text{A} & \text{B} \\
 \hline\n \text{A} & \text{B} \\
 \hline\n \text{A} & \text{B} \\
 \hline\n \text{A} & \text{B} \\
 \hline\n \text{A} & \text{B} \\
 \hline\n \text{A} & \text{B} \\
 \hline\n \text{A} & \text{B} \\
 \hline\n \text{A} & \text{B} \\
 \hline\n \text{A} & \text{B} \\
 \hline\n \text{A} & \text{B} \\
 \hline\n \text{A} & \text{B} \\
 \hline\n \text{
$$

 $\Rightarrow$ 

 $299$ 

 $\sqrt{m}$  )  $\sqrt{m}$  )  $\sqrt{m}$  )

#### <span id="page-196-0"></span> $\bullet$  map ::  $(a \rightarrow b) \rightarrow [a] \rightarrow [b]$

K ロ ▶ K 個 ▶ K 로 ▶ K 로 ▶ 『 로 │ K 9 Q Q Трифон Трифонов (ФП-И 16/17) [Кортежи и списъци](#page-0-0) 15–22 декември 2016 г. 24 / 33

#### <span id="page-197-0"></span> $\bullet$  map ::  $(a \rightarrow b) \rightarrow [a] \rightarrow [b]$  $\bullet$  map f 1 = [ f x | x <- 1 ]

<span id="page-198-0"></span>o map :: 
$$
(a \rightarrow b) \rightarrow [a] \rightarrow [b]
$$

- $\bullet$  map f 1 = [ f x | x <- 1 ]
- $o$  map  $[] = []$
- $\bullet$  map f  $(x:xs) = f x : map f xs$

- <span id="page-199-0"></span> $\bullet$  map ::  $(a \rightarrow b) \rightarrow [a] \rightarrow [b]$
- $\bullet$  map f 1 = [ f x | x <- 1 ]
- $\bullet$  map  $[ ] = [ ]$
- $\bullet$  map f  $(x:xs) = f x : map f xs$
- Примери:

<span id="page-200-0"></span>
$$
\bullet
$$
 map :: (a -> b) -> [a] -> [b]

- map  $f \;l = [ f \; x \; | \; x \; \; 1 ]$
- $\bullet$  map  $[ ] = [ ]$
- $\bullet$  map f  $(x:xs) = f x : map f xs$
- Примери:
	- map (^2)  $[1,2,3] \rightarrow ?$

<span id="page-201-0"></span>
$$
\bullet
$$
 map :: (a -> b) -> [a] -> [b]

- map  $f \;l = [ f \; x \; | \; x \; \; 1 ]$
- $\bullet$  map  $[ ] = [ ]$
- $\bullet$  map f  $(x:xs) = f x : map f xs$

#### Примери:

• map (^2)  $[1,2,3] \rightarrow [1,4,9]$ 

<span id="page-202-0"></span>
$$
\bullet
$$
 map :: (a -> b) -> [a] -> [b]

- $\bullet$  map f 1 = [ f x | x <- 1 ]
- $\bullet$  map  $[] = []$
- $\bullet$  map f  $(x:xs) = f x : map f xs$

#### Примери:

- map (^2)  $[1,2,3] \rightarrow [1,4.9]$
- map  $(!!1)$   $[[1,2,3]$ ,  $[4,5,6]$ ,  $[7,8,9]$ ]  $\longrightarrow ?$

<span id="page-203-0"></span>
$$
\bullet
$$
 map ::  $(a \to b) \to [a] \to [b]$ 

- $\bullet$  map f 1 = [ f x | x <- 1 ]
- $\bullet$  map  $[] = []$
- $\bullet$  map f  $(x:xs) = f x : map f xs$

#### Примери:

- map (^2)  $[1,2,3] \rightarrow [1,4.9]$
- map  $(!!!1)$   $[[1,2,3]$ ,  $[4,5,6]$ ,  $[7,8,9]$ ]  $\longrightarrow$   $[2.5,8]$

<span id="page-204-0"></span>
$$
\bullet \text{ map } :: (a \to b) \to [a] \to [b]
$$

- $\bullet$  map f 1 = [ f x | x <- 1 ]
- $\bullet$  map  $[ ] = [ ]$
- $\bullet$  map f  $(x:xs) = f x : map f xs$

#### Примери:

• map (^2)  $[1,2,3] \rightarrow [1,4.9]$ • map  $(!!!1)$   $[[1,2,3]$ ,  $[4,5,6]$ ,  $[7,8,9]$ ]  $\longrightarrow$   $[2,5,8]$ • map sum  $[[1,2,3],[4,5,6],[7,8,9]] \longrightarrow ?$ 

**KORKA ERKER ADA YOUR** 

<span id="page-205-0"></span>
$$
\bullet
$$
 map :: (a -> b) -> [a] -> [b]

- $\bullet$  map f 1 = [ f x | x <- 1 ]
- $\bullet$  map  $[ ] = [ ]$
- $\bullet$  map f  $(x:xs) = f x : map f xs$

#### Примери:

• map (^2)  $[1,2,3] \rightarrow [1,4,9]$ • map  $(!!!1)$   $[[1,2,3]$ ,  $[4,5,6]$ ,  $[7,8,9]$ ]  $\longrightarrow$   $[2,5,8]$ • map sum  $[[1,2,3],[4,5,6],[7,8,9]] \rightarrow [6,15,24]$ 

<span id="page-206-0"></span>
$$
\bullet \text{ map} :: (a \to b) \to [a] \to [b]
$$

- map  $f \; l = [ f \; x \; | \; x \; \; 1 ]$
- $\bullet$  map  $[ ] = [ ]$
- $\bullet$  map f  $(x:xs) = f x : map f xs$

#### Примери:

\n- map 
$$
(\cdot 2)
$$
  $[1,2,3] \rightarrow [1,4,9]$
\n- map  $(!!1)$   $[[1,2,3],[4,5,6],[7,8,9]] \rightarrow [2,5,8]$
\n- map  $\text{sum } [[1,2,3],[4,5,6],[7,8,9]] \rightarrow [6,15,24]$
\n- map  $("a "++) [ "cat", "dog", "pig"] \rightarrow ?$
\n

<span id="page-207-0"></span>
$$
\bullet \text{ map } :: (a \to b) \to [a] \to [b]
$$

- $\bullet$  map f 1 = [ f x | x <- 1 ]
- $\bullet$  map  $[ ] = [ ]$
- $\bullet$  map f  $(x:xs) = f x : map f xs$

Примери:

\n- map (2) 
$$
[1,2,3] \rightarrow [1,4,9]
$$
\n- map (!!1)  $[[1,2,3],[4,5,6],[7,8,9]] \rightarrow [2,5,8]$
\n- map sum  $[[1,2,3],[4,5,6],[7,8,9]] \rightarrow [6,15,24]$
\n- map ("a "++)  $["cat", "dog", "pig"] \rightarrow$
\n- ["a cat", "a dog", "a pig"]
\n

<span id="page-208-0"></span>
$$
\bullet \text{ map } :: (a \to b) \to [a] \to [b]
$$

- $\bullet$  map f 1 = [ f x | x <- 1 ]
- $\bullet$  map  $[ ] = [ ]$
- $\bullet$  map f  $(x:xs) = f x : map f xs$

Примери:

\n- \n
$$
\mathsf{map} \ (2) \ [1,2,3] \rightarrow [1,4,9]
$$
\n
\n- \n $\mathsf{map} \ (!!1) \ [1,2,3], [4,5,6], [7,8,9]] \rightarrow [2,5,8]$ \n
\n- \n $\mathsf{map} \ \mathsf{sum} \ [1,2,3], [4,5,6], [7,8,9]] \rightarrow [6,15,24]$ \n
\n- \n $\mathsf{map} \ ( \mathsf{u} \ \mathsf{u} \ \mathsf{u} \ \mathsf{v} \ \mathsf{u} \ \mathsf{v} \ \mathsf{u} \ \mathsf{a} \ \mathsf{v} \ \mathsf{u} \ \mathsf{a} \ \mathsf{v} \ \mathsf{v} \ \mathsf{p} \ \mathsf{u} \ \mathsf{g} \ \mathsf{v} \ \mathsf{v} \ \mathsf{p} \ \mathsf{u} \ \mathsf{g} \ \mathsf{v} \ \mathsf{v$

<span id="page-209-0"></span>
$$
\bullet \text{ map } :: (a \to b) \to [a] \to [b]
$$

- $\bullet$  map f 1 = [ f x | x <- 1 ]
- $\bullet$  map  $[ ] = [ ]$
- $\bullet$  map f  $(x:xs) = f x : map f xs$

Примери:

\n- \n
$$
\mathsf{map} \ (2) \ [1,2,3] \rightarrow [1,4,9]
$$
\n
\n- \n $\mathsf{map} \ (!!1) \ [1,2,3], [4,5,6], [7,8,9]] \rightarrow [2,5,8]$ \n
\n- \n $\mathsf{map} \ \mathsf{sum} \ [1,2,3], [4,5,6], [7,8,9]] \rightarrow [6,15,24]$ \n
\n- \n $\mathsf{map} \ ( \mathsf{u} \ \mathsf{u} \ \mathsf{u} \ \mathsf{v} \ \mathsf{u} \ \mathsf{v} \ \mathsf{u} \ \mathsf{a} \ \mathsf{v} \ \mathsf{u} \ \mathsf{a} \ \mathsf{v} \ \mathsf{v} \ \mathsf{p} \ \mathsf{u} \ \mathsf{g} \ \mathsf{v} \ \mathsf{v} \ \mathsf{p} \ \mathsf{u} \ \mathsf{g} \ \mathsf{v} \ \mathsf{v$

```
\bullet filter :: (a -> Bool) -> [a] -> [a]
```
<span id="page-211-0"></span>
$$
\bullet
$$
 filter :: (a  $\rightarrow$  Bool)  $\rightarrow$  [a]  $\rightarrow$  [a]

$$
\bullet \text{ filter } p l = [x \mid x \leq -1, p x ]
$$

■

 $299$ 

 $4$  ロ }  $4$   $4$   $\oplus$  }  $4$   $\oplus$  }  $4$   $\oplus$  }

- <span id="page-212-0"></span>**• filter** ::  $(a \rightarrow Bool) \rightarrow [a] \rightarrow [a]$
- o filter  $p l = [x | x \leftarrow 1, p x]$

```
o filter [ ] = [filter p (x:xs)
   | p x = x : \text{rest}| otherwise = rest
  where rest = filter p xs
```
- <span id="page-213-0"></span>**• filter** ::  $(a \rightarrow Bool) \rightarrow [a] \rightarrow [a]$
- o filter  $p l = [x | x \leftarrow 1, p x]$

```
\bullet filter [] = []filter p (x:xs)
   | p x = x : \text{rest}| otherwise = rest
   where rest = filter p xs
```
Примери

- <span id="page-214-0"></span>**• filter** ::  $(a \rightarrow Bool) \rightarrow [a] \rightarrow [a]$
- o filter  $p l = [x | x \leftarrow 1, p x]$
- $\bullet$  filter  $[] = []$ filter p (x:xs)  $| p x = x : \text{rest}$ | otherwise = rest where rest  $=$  filter  $p$  xs
- Примери
	- filter odd  $[1..5] \longrightarrow ?$

- <span id="page-215-0"></span>**• filter** ::  $(a \rightarrow Bool) \rightarrow [a] \rightarrow [a]$
- o filter  $p l = [x | x \leftarrow 1, p x]$
- $\bullet$  filter  $[] = []$ filter p (x:xs)  $| p x = x : \text{rest}$ | otherwise = rest where rest  $=$  filter  $p$  xs
- Примери
	- filter odd  $[1..5] \rightarrow [1,3,5]$
- <span id="page-216-0"></span>**• filter** ::  $(a \rightarrow Bool) \rightarrow [a] \rightarrow [a]$
- o filter  $p l = [x | x \leftarrow 1, p x]$
- $\bullet$  filter  $[] = []$ filter p (x:xs)  $|p x = x : \text{rest}$ | otherwise = rest where rest  $=$  filter  $p$  xs
	- Примери
		- filter odd  $[1..5] \rightarrow [1,3,5]$
		- filter (\f -> f 2 > 3)  $[(^{\circ}2),(*1),(*3)] \rightarrow ?$

- <span id="page-217-0"></span>**• filter** ::  $(a \rightarrow Bool) \rightarrow [a] \rightarrow [a]$
- o filter  $p l = [x | x \leftarrow 1, p x]$
- $\bullet$  filter  $[] = []$ filter p (x:xs)  $|p x = x : \text{rest}$ | otherwise = rest where rest  $=$  filter  $p$  xs
- Примери
	- filter odd  $[1..5] \rightarrow [1,3,5]$
	- filter  $(\{ f \rightarrow f \} \geq 3)$   $[ ( \hat{f} \, ( +1),(*3) ] \rightarrow [ ( \hat{f} \, ( +3) ]$

- <span id="page-218-0"></span>**• filter** ::  $(a \rightarrow Bool) \rightarrow [a] \rightarrow [a]$
- o filter  $p l = [x | x \leftarrow 1, p x]$
- o filter  $[$   $] = [$ filter p (x:xs)  $|p x = x : \text{rest}$ | otherwise = rest where rest  $=$  filter  $p$  xs
- Примери
	- filter odd  $[1..5] \rightarrow [1,3,5]$
	- filter  $(\{ f \rightarrow f \} \geq 3)$   $[ ( \hat{f} \, ( +1),(*3) ] \rightarrow [ ( \hat{f} \, ( +3) ]$
	- map (filter even)  $[[1,2,3],[4,5,6],[7,8,9]] \rightarrow ?$

- <span id="page-219-0"></span> $\bullet$  filter :: (a -> Bool) -> [a] -> [a]
- o filter  $p 1 = [x | x \leftarrow 1, p x]$
- $\bullet$  filter  $[] = []$ filter p (x:xs)  $\begin{vmatrix} p & x & = x : \text{rest} \end{vmatrix}$ | otherwise = rest where  $rest = filter p xs$
- Примери
	- filter odd  $[1..5] \rightarrow [1,3,5]$ • filter  $(\n\cdot f \rightarrow f \ 2 > 3)$   $[$   $(\n\cdot 2), (+1), (*3)]$   $\rightarrow$   $[$   $(\n\cdot 2), (*3)]$  $\bullet$  map (filter even) [[1,2,3],[4,5,6],[7,8,9]]  $\rightarrow$ [[2],[4,6],[8]]

- <span id="page-220-0"></span> $\bullet$  filter :: (a -> Bool) -> [a] -> [a]
- o filter  $p 1 = [x | x \leftarrow 1, p x]$
- $\bullet$  filter  $[] = []$ filter p (x:xs)  $\begin{vmatrix} p & x & = x : \text{rest} \end{vmatrix}$ | otherwise = rest where rest  $=$  filter  $p$  xs
- Примери
	- filter odd  $[1..5] \rightarrow [1,3,5]$
	- filter  $(\n\cdot f \rightarrow f \ 2 > 3)$   $[$   $(\n\cdot 2), (+1), (*3)]$   $\rightarrow$   $[$   $(\n\cdot 2), (*3)]$
	- $\bullet$  map (filter even) [[1,2,3],[4,5,6],[7,8,9]]  $\rightarrow$ [[2],[4,6],[8]]
	- map  $(\x \rightarrow \text{map } (\f \rightarrow \text{filter } f x) [(\langle 0), (=0), (\rangle 0)])$  $\lceil [-2,1,0]$ ,  $\lceil 1,4,-1 \rceil$ ,  $\lceil 0,0,1 \rceil$   $\rightarrow$  ?

**KORKA ERKER ADA YOUR** 

- <span id="page-221-0"></span>• filter ::  $(a \rightarrow Bool) \rightarrow [a] \rightarrow [a]$
- o filter  $p l = [x | x \leftarrow 1, p x]$
- $\bullet$  filter  $[] = []$ filter p (x:xs) | p x = x : rest | otherwise = rest where rest  $=$  filter  $p$  xs

Примери

- filter odd  $[1..5] \rightarrow [1,3,5]$
- filter  $(\n\cdot f \rightharpoonup f \rightharpoonup 3)$   $[(\hat{f} \rightharpoonup f \rightharpoonup 3)]$   $\rightarrow [(f \rightharpoonup f \rightharpoonup 2),(*3)]$
- map (filter even)  $[[1,2,3],[4,5,6],[7,8,9]] \rightarrow$ [[2],[4,6],[8]]
- map  $(\x \rightarrow \text{map } (\f \rightarrow \text{filter } f x) [(\langle 0), (=0), (\rangle 0)])$  $[[-2,1,0], [1,4,-1], [0,0,1]] \longrightarrow$  $[1, [2], [0], [1]]$  $[1, [2], [0], [1]]$  $[1, [2], [0], [1]]$  $[1, [2], [0], [1]]$  $[1, [2], [0], [1]]$  $[1, [2], [0], [1]]$  $[1, [2], [0], [1]]$ , $[1, 1], [1, 4]$  $[1, 1], [1, 4]$  $[1, 1], [1, 4]$ , $[1, 4]$ ], $[0, 0]$  $[0, 0]$  $[0, 0]$ , $[1, 1]$ [\]\]](#page-293-0)

Трифон Трифонов (ФП-И 16/17) [Кортежи и списъци](#page-0-0) 15–22 декември 2016 г. 25 / 33

<span id="page-222-0"></span>Отделянето на списъци е синтактична захар за map и filter

<span id="page-223-0"></span>Отделянето на списъци е синтактична захар за map и filter

 $\lceil$  <израз $>$  | <образец $>$ <- <списък $>$ , <условие $>$ ]  $\bullet$  $\longleftrightarrow$ map  $(\Diamond \angle$ образец $>$  ->  $\angle$ израз $>$ ) (filter (\<образец> -> <условие>) <списък>)

<span id="page-224-0"></span>Отделянето на списъци е синтактична захар за map и filter

- [<израз> | <образец> <- <списък>, <условие>] ←→ map  $(\Diamond \angle$ образец $>$  ->  $\angle$ израз $>$ ) (filter (\<образец> -> <условие>) <списък>)
- $[$  <образец>  $|$  <образец> <- < списък>, < условие<sub>1</sub>>, < условие<sub>2</sub>>] ←→ filter  $(\sqrt{0}$ разец> ->  $\sqrt{0}$ словие<sub>2</sub>>) (filter  $(\text{>o} \rightarrow \text{> o} \times \text{> o} \times \text{> o})$

<span id="page-225-0"></span>Отделянето на списъци е синтактична захар за map и filter

- [<израз> | <образец> <- <списък>, <условие>] ←→ map  $(\Diamond \angle$ образец $>$  ->  $\angle$ израз $>$ ) (filter (\<образец> -> <условие>) <списък>)
- $[$  <образец>  $|$  <образец> <- < списък>, < условие<sub>1</sub>>, < условие<sub>2</sub>>] ←→ filter  $(\sqrt{0}$ разец> ->  $\sqrt{0}$ словие<sub>2</sub>>) (filter  $(\text{>o} \rightarrow \text{> o} \times \text{> o} \times \text{> o})$
- $[$ <израз> $|$ <образец $_1$ > <- <списък $_1$ >, <образец $_2$ > <- <списък $_2$ >) ←→ concat (map  $(\langle$  <образец $_1$ > -> map  $(\setminus$  <образец $_2$ > -> <израз>) <списък $_2$ >)  $<$ списък $<sub>1</sub>$  $>$ )</sub>

<span id="page-226-0"></span>
$$
\bullet \; \text{foldr} \; : \; (a \; \to \; b \; \to \; b) \; \to \; b \; \to \; [a] \; \to \; b
$$

重

 $299$ 

 $4$  ロ }  $4$   $4$   $\oplus$  }  $4$   $\oplus$  }  $4$   $\oplus$  }

- <span id="page-227-0"></span>• foldr ::  $(a \rightarrow b \rightarrow b) \rightarrow b \rightarrow [a] \rightarrow b$
- foldr op nv  $[x_1, x_2, ..., x_n] =$  $x_1$  'op'  $(x_2$  'op'  $\dots$   $(x_n$  'op'  $nv)$   $\dots$ )

- <span id="page-228-0"></span>• foldr ::  $(a \rightarrow b \rightarrow b) \rightarrow b \rightarrow [a] \rightarrow b$
- foldr op nv  $[x_1, x_2, ..., x_n] =$  $x_1$  'op'  $(x_2$  'op'  $\dots$   $(x_n$  'op'  $nv)$   $\dots$ )
- $\circ$  foldr  $\Box$  nv  $[] = nv$ foldr op nv  $(x:xs) = x$  'op' foldr op nv xs

- <span id="page-229-0"></span>• foldr ::  $(a \rightarrow b \rightarrow b) \rightarrow b \rightarrow [a] \rightarrow b$
- foldr op nv  $[x_1, x_2, ..., x_n] =$  $x_1$  'op'  $(x_2$  'op'  $\dots$   $(x_n$  'op'  $nv)$   $\dots$ )
- $\circ$  foldr  $\Box$  nv  $[] = nv$ foldr op nv  $(x:xs) = x$  'op' foldr op nv xs
- Примери

- <span id="page-230-0"></span>• foldr ::  $(a \rightarrow b \rightarrow b) \rightarrow b \rightarrow [a] \rightarrow b$
- foldr op nv  $[x_1, x_2, ..., x_n] =$  $x_1$  'op'  $(x_2$  'op'  $\dots$   $(x_n$  'op' nv)  $\dots$ )
- $\circ$  foldr  $\Box$  nv  $[] = nv$ foldr op nv  $(x:xs) = x$  'op' foldr op nv xs
- Примери

 $\bullet$  sum = foldr  $(+)$  0

- <span id="page-231-0"></span>• foldr ::  $(a \rightarrow b \rightarrow b) \rightarrow b \rightarrow [a] \rightarrow b$
- foldr op nv  $[x_1, x_2, ..., x_n] =$  $x_1$  'op'  $(x_2$  'op'  $\dots$   $(x_n$  'op'  $nv)$   $\dots$ )
- $\circ$  foldr  $\Box$  nv  $[] = nv$ foldr op nv  $(x:xs) = x$  'op' foldr op nv xs

### Примери

 $\bullet$  sum = foldr  $(+)$  0

 $\bullet$  product = foldr  $(*)$  1

- <span id="page-232-0"></span>• foldr ::  $(a \rightarrow b \rightarrow b) \rightarrow b \rightarrow [a] \rightarrow b$
- foldr op nv  $[x_1, x_2, ..., x_n] =$  $x_1$  'op'  $(x_2$  'op'  $\dots$   $(x_n$  'op'  $nv)$   $\dots$ )
- $\circ$  foldr  $\Box$  nv  $[] = nv$ foldr op nv  $(x:xs) = x$  'op' foldr op nv xs

- $\bullet$  sum = foldr  $(+)$  0
- $\bullet$  product = foldr  $(*)$  1
- $\bullet$  concat = foldr  $(++)$   $\Box$

- <span id="page-233-0"></span>• foldr ::  $(a \rightarrow b \rightarrow b) \rightarrow b \rightarrow [a] \rightarrow b$
- foldr op nv  $[x_1, x_2, ..., x_n] =$  $x_1$  'op'  $(x_2$  'op'  $\dots$   $(x_n$  'op'  $nv)$   $\dots$ )
- $\circ$  foldr  $\Box$  nv  $[] = nv$ foldr op nv  $(x:xs) = x$  'op' foldr op nv xs

### Примери

sum = foldr (+) 0 product = foldr (\*) 1 concat = foldr (++) []

 $\bullet$  and = foldr  $(kk)$  True

- <span id="page-234-0"></span>• foldr ::  $(a \rightarrow b \rightarrow b) \rightarrow b \rightarrow [a] \rightarrow b$
- foldr op nv  $[x_1, x_2, ..., x_n] =$  $x_1$  'op'  $(x_2$  'op'  $\dots$   $(x_n$  'op'  $nv)$   $\dots$ )
- $\circ$  foldr  $\Box$  nv  $[] = nv$ foldr op nv  $(x:xs) = x$  'op' foldr op nv xs

sum = foldr (+) 0 product = foldr (\*) 1 concat = foldr (++) [] and = foldr (&&) True or = foldr (||) False

- <span id="page-235-0"></span>• foldr ::  $(a \rightarrow b \rightarrow b) \rightarrow b \rightarrow [a] \rightarrow b$
- foldr op nv  $[x_1, x_2, ..., x_n] =$  $x_1$  'op'  $(x_2$  'op'  $\dots$   $(x_n$  'op'  $nv)$   $\dots$ )
- $\circ$  foldr  $\Box$  nv  $[] = nv$ foldr op nv  $(x:xs) = x$  'op' foldr op nv xs

\n- sum = 
$$
foldr (+) 0
$$
\n- product =  $foldr (+) 1$
\n- concat =  $foldr (+) []$
\n- and =  $foldr (&); True$
\n- or =  $foldr (||)$  False
\n- map  $f = foldr (\x + r > f x : r) []$
\n

- <span id="page-236-0"></span>• foldr ::  $(a \rightarrow b \rightarrow b) \rightarrow b \rightarrow [a] \rightarrow b$
- foldr op nv  $[x_1, x_2, ..., x_n] =$  $x_1$  'op'  $(x_2$  'op'  $\dots$   $(x_n$  'op'  $nv)$   $\dots$ )
- $\circ$  foldr  $\Box$  nv  $[] = nv$ foldr op nv  $(x:xs) = x$  'op' foldr op nv xs

sum = foldr (+) 0 product = foldr (\*) 1 concat = foldr (++) [] and = foldr (&&) True or = foldr (||) False map f = foldr (\x -> (f x:)) []

- <span id="page-237-0"></span>• foldr ::  $(a \rightarrow b \rightarrow b) \rightarrow b \rightarrow [a] \rightarrow b$
- foldr op nv  $[x_1, x_2, ..., x_n] =$  $x_1$  'op'  $(x_2$  'op'  $\dots$   $(x_n$  'op'  $nv)$   $\dots$ )
- $\circ$  foldr  $\Box$  nv  $[] = nv$ foldr op nv  $(x:xs) = x$  'op' foldr op nv xs

\n- sum = foldr (+) 0
\n- product = foldr (\*) 1
\n- concat = foldr (++) []
\n- and = foldr (
$$
k
$$
) True
\n- or = foldr (||) False
\n- map f = foldr ( $\x -$  (f x:)) []
\n- filter p = foldr ( $\x -$  if p x then x : r else r) []
\n

- <span id="page-238-0"></span>• foldr ::  $(a \rightarrow b \rightarrow b) \rightarrow b \rightarrow [a] \rightarrow b$
- foldr op nv  $[x_1, x_2, ..., x_n] =$  $x_1$  'op'  $(x_2$  'op'  $\dots$   $(x_n$  'op' nv)  $\dots$ )
- $\bullet$  foldr  $\_$ nv  $[] = nv$ foldr op nv  $(x:xs) = x$  'op' foldr op nv xs

sum = foldr (+) 0 product = foldr (\*) 1 concat = foldr (++) [] and = foldr (&&) True or = foldr (||) False map f = foldr (\x -> (f x:)) [] filter p = foldr (\x r -> (if p x then (x:) else id) r) []

- <span id="page-239-0"></span>• foldr ::  $(a \rightarrow b \rightarrow b) \rightarrow b \rightarrow [a] \rightarrow b$
- foldr op nv  $[x_1, x_2, ..., x_n] =$  $x_1$  'op'  $(x_2$  'op'  $\dots$   $(x_n$  'op'  $nv)$   $\dots$ )
- $\circ$  foldr  $\Box$  nv  $[] = nv$ foldr op nv  $(x:xs) = x$  'op' foldr op nv xs

\n- sum = 
$$
foldr (+) 0
$$
\n- product =  $foldr (+) 1$
\n- concat =  $foldr (+) []$
\n- and =  $foldr (&); True$
\n- or =  $foldr (||)$  False
\n- map  $f = foldr (\xrightarrow{} f x:)$  []
\n- filter  $p = foldr (\xrightarrow{} x \rightarrow if p x then (x:)$  else id) []
\n

#### <span id="page-240-0"></span>• foldl ::  $(b \rightarrow a \rightarrow b) \rightarrow b \rightarrow [a] \rightarrow b$

K ロ ▶ K 個 ▶ K 로 ▶ K 로 ▶ 『 로 │ K 9 Q Q Трифон Трифонов (ФП-И 16/17) [Кортежи и списъци](#page-0-0) 15–22 декември 2016 г. 28 / 33

- <span id="page-241-0"></span>• foldl ::  $(b \rightarrow a \rightarrow b) \rightarrow b \rightarrow [a] \rightarrow b$
- foldl op nv  $[x_1, x_2, ..., x_n] =$  $(... ((nv 'op' x_1) 'op' x_2) ...) 'op' x_n$

- <span id="page-242-0"></span>• foldl ::  $(b \rightarrow a \rightarrow b) \rightarrow b \rightarrow [a] \rightarrow b$
- foldl op nv  $[x_1, x_2, ..., x_n] =$  $(... ((nv 'op' x_1) 'op' x_2) ...) 'op' x_n$
- $\bullet$  foldl  $\_$  nv  $[] = nv$ foldl op nv  $(x:xs) =$  foldl op  $(nv 'op ' x) xs$

- <span id="page-243-0"></span>• foldl ::  $(b \rightarrow a \rightarrow b) \rightarrow b \rightarrow [a] \rightarrow b$
- foldl op nv  $[x_1, x_2, ..., x_n] =$  $(\dots ((nv 'op' x_1) 'op' x_2) \dots ) 'op' x_n$
- $\bullet$  foldl  $\quad$  nv  $\lceil \cdot \rceil$  = nv foldl op nv  $(x:xs) =$  foldl op  $(nv$  'op' x) xs
- Пример
	- $\bullet$  flip f x y = f y x • reverse = foldl  $(flip (:))$  []

<span id="page-244-0"></span> $\bullet$  foldr1 :: (a -> a -> a) -> [a] -> a

- <span id="page-245-0"></span> $\bullet$  foldr1 :: (a -> a -> a) -> [a] -> a
- foldr1 op nv  $[x_1, x_2, ..., x_n] =$  $x_1$  'op'  $(x_2$  'op' ...  $(x_{n-1}$  'op'  $x_n)$  ...)

- <span id="page-246-0"></span> $\bullet$  foldr1 :: (a -> a -> a) -> [a] -> a
- foldr1 op nv  $[x_1, x_2, ..., x_n] =$  $x_1$  'op'  $(x_2$  'op' ...  $(x_{n-1}$  'op'  $x_n)$  ...)
- $\circ$  foldr1  $\lfloor x \rfloor = x$ foldr1 op  $(x:xs) = x$  'op' foldr1 op xs

- <span id="page-247-0"></span> $\bullet$  foldr1 :: (a -> a -> a) -> [a] -> a
- foldr1 op nv  $[x_1, x_2, ..., x_n] =$  $x_1$  'op'  $(x_2$  'op' ...  $(x_{n-1}$  'op'  $x_n)$  ...)
- $\bullet$  foldr1  $[x] = x$ foldr1 op  $(x:xs) = x$  'op' foldr1 op xs
- foldl1 :: (a -> a -> a) -> [a] -> a

- <span id="page-248-0"></span>o foldr1 ::  $(a -> a -> a) -> [a] -> a$
- foldr1 op nv  $[x_1, x_2, ..., x_n] =$  $x_1$  'op'  $(x_2$  'op' ...  $(x_{n-1}$  'op'  $x_n)$  ...)
- $\bullet$  foldr1  $[x] = x$ foldr1 op  $(x:xs) = x$  'op' foldr1 op xs
- foldl1 :: (a -> a -> a) -> [a] -> a
- foldl1 op nv  $[x_1, x_2, ..., x_n] =$  $(\ldots ((x_1 \text{ 'op' } x_2) \ldots) \text{ 'op' } x_n)$

- <span id="page-249-0"></span> $\bullet$  foldr1 :: (a -> a -> a) -> [a] -> a
- foldr1 op nv  $[x_1, x_2, ..., x_n] =$  $x_1$  'op'  $(x_2$  'op' ...  $(x_{n-1}$  'op'  $x_n)$  ...)
- $\bullet$  foldr1  $[x] = x$ foldr1 op  $(x:xs) = x$  'op' foldr1 op xs
- foldl1 :: (a -> a -> a) -> [a] -> a
- foldl1 op nv  $[x_1, x_2, ..., x_n] =$  $( \ldots ((x_1 \text{ 'op' } x_2) \ldots) \text{ 'op' } x_n)$
- $\bullet$  foldl1 op  $(x:xs) =$  foldl op x xs

- <span id="page-250-0"></span> $\bullet$  foldr1 :: (a -> a -> a) -> [a] -> a
- foldr1 op nv  $[x_1, x_2, ..., x_n] =$  $x_1$  'op'  $(x_2$  'op' ...  $(x_{n-1}$  'op'  $x_n)$  ...)
- $\bullet$  foldr1  $[x] = x$ foldr1 op  $(x:xs) = x$  'op' foldr1 op xs
- foldl1 :: (a -> a -> a) -> [a] -> a
- foldl1 op nv  $[x_1, x_2, ..., x_n] =$  $( \ldots ((x_1 \text{ 'op' } x_2) \ldots) \text{ 'op' } x_n)$
- $\bullet$  foldl1 op  $(x:xs) =$  foldl op x xs
- Примери

K ロ ▶ K 個 ▶ K 로 ▶ K 로 ▶ 『 로 │ K 9 Q Q

- <span id="page-251-0"></span> $\bullet$  foldr1 :: (a -> a -> a) -> [a] -> a
- foldr1 op nv  $[x_1, x_2, ..., x_n] =$  $x_1$  'op'  $(x_2$  'op' ...  $(x_{n-1}$  'op'  $x_n)$  ...)
- $\bullet$  foldr1  $[x] = x$ foldr1 op  $(x:xs) = x$  'op' foldr1 op xs
- foldl1 :: (a -> a -> a) -> [a] -> a
- foldl1 op nv  $[x_1, x_2, ..., x_n] =$  $( \ldots ((x_1 \text{ 'op' } x_2) \ldots) \text{ 'op' } x_n)$
- $\bullet$  foldl1 op  $(x:xs) =$  foldl op x xs
- Примери
	- $\bullet$  maximum = foldr1 max

K ロ ▶ K 個 ▶ K 로 ▶ K 로 ▶ 『 로 │ K 9 Q Q
# <span id="page-252-0"></span>Свиване на непразни списъци (foldr1 и foldl1)

- o foldr1 ::  $(a -> a -> a) -> [a] -> a$
- foldr1 op nv  $[x_1, x_2, ..., x_n] =$  $x_1$  'op'  $(x_2$  'op' ...  $(x_{n-1}$  'op'  $x_n)$  ...)
- $\circ$  foldr1  $[x] = x$ foldr1 op  $(x:xs) = x$  'op' foldr1 op xs
- foldl1 :: (a -> a -> a) -> [a] -> a
- foldl1 op nv  $[x_1, x_2, ..., x_n] =$  $( \ldots ((x_1 \text{ 'op' } x_2) \ldots) \text{ 'op' } x_n)$
- $\bullet$  foldl1 op  $(x:xs) =$  foldl op x xs
- Примери
	- $\bullet$  maximum = foldr1 max
	- $\bullet$  minimum = foldr1 min

# <span id="page-253-0"></span>Свиване на непразни списъци (foldr1 и foldl1)

- o foldr1 ::  $(a -> a -> a) -> [a] -> a$ • foldr1 op nv  $[x_1, x_2, ..., x_n] =$  $x_1$  'op'  $(x_2$  'op' ...  $(x_{n-1}$  'op'  $x_n)$  ...)
- $\circ$  foldr1  $[x] = x$ foldr1 op  $(x:xs) = x$  'op' foldr1 op xs
- foldl1 :: (a -> a -> a) -> [a] -> a
- foldl1 op nv  $[x_1, x_2, ..., x_n] =$  $( \ldots ((x_1 \text{ 'op' } x_2) \ldots) \text{ 'op' } x_n)$
- $\bullet$  foldl1 op  $(x:xs) =$  foldl op x xs
- Примери
	- $\bullet$  maximum = foldr1 max
	- $\bullet$  minimum = foldr1 min
	- $\bullet$  last = foldl1 (\ r -> r)

KED KAP KED KED E VOQO

#### <span id="page-254-0"></span>scanr и scanl връщат историята на пресмятането на foldr и foldl

 $\mathbb{R}^n \times \mathbb{R}^n \xrightarrow{\text{def}} \mathbb{R}^n \times \mathbb{R}^n \xrightarrow{\text{def}} \mathbb{R}^n$ 

4 0 8

 $QQ$ 

÷.

<span id="page-255-0"></span>scanr и scanl връщат историята на пресмятането на foldr и foldl

 $\bullet$  scanr :: (a -> b -> b) -> b -> [a] -> [b]

<span id="page-256-0"></span>scanr и scanl връщат историята на пресмятането на foldr и foldl

 $\bullet$  scanr :: (a -> b -> b) -> b -> [a] -> [b]

• **scanr** op nv 
$$
[x_1, x_2, \ldots, x_n] =
$$
 $[x_1 \text{ 'op' } (x_2 \text{ 'op' } \ldots (x_n \text{ 'op' } nv) \ldots),$  $x_2 \text{ 'op' } (\ldots (x_n \text{ 'op' } nv) \ldots),$  $\ldots$  $x_n \text{ 'op' } nv,$  $nv$ 

<span id="page-257-0"></span>scanr и scanl връщат историята на пресмятането на foldr и foldl

 $\bullet$  scanr :: (a -> b -> b) -> b -> [a] -> [b]

• scanr op nv 
$$
[x_1, x_2, \ldots, x_n] =
$$
 $[x_1 \text{ 'op' } (x_2 \text{ 'op' } \ldots (x_n \text{ 'op' } nv) \ldots), x_2 \text{ 'op' } (\ldots (x_n \text{ 'op' } nv) \ldots),$  $\ldots$  $x_n \text{ 'op' } nv$ , $nv]$ 

 $\bullet$  scanl :: (b -> a -> b) -> b -> [a] -> [b]

<span id="page-258-0"></span>scanr и scanl връщат историята на пресмятането на foldr и foldl

 $\bullet$  scanr :: (a -> b -> b) -> b -> [a] -> [b]

```
• scanr op nv [x_1, x_2, ..., x_n] =[x_1 \text{ 'op' } (x_2 \text{ 'op' } ... (x_n \text{ 'op' } n_v) ...),x_2 'op' (\ldots (x_n 'op' nv) \ldots),
  . . .
  x_n 'op' nv,
   nv]
\bullet scanl :: (b -> a -> b) -> b -> [a] -> [b]
• scanl op nv [x_1, x_2, ..., x_n] =[nv,
   nv 'op' x_1,
    (nv 'op' x_1) 'op' x_2,
   . . .
  (\ldots((nv' \circ p' x_1) ' \circ p' x_2) \ldots)' \circ p' x_n]K ロ ▶ K 個 ▶ K 로 ▶ K 로 ▶ 『 로 │ K 9 Q Q
```
<span id="page-259-0"></span> $o$  zip :: [a] -> [b] -> [(a,b)]

<span id="page-260-0"></span>\n- \n
$$
\text{e } \text{zip} \, : \, [\text{a}] \, \rightarrow \, [\text{b}] \, \rightarrow \, [(\text{a}, \text{b})]
$$
\n
\n- \n $\text{e } \text{zip } [x_1, x_2, \ldots, x_n] \, [y_1, y_2, \ldots, y_n] \rightarrow \, [x_1, y_1), \, (x_2, y_2), \ldots, (x_n, y_n)]$ \n
\n

Трифон Трифонов (ФП-И 16/17) [Кортежи и списъци](#page-0-0) 15–22 декември 2016 г. 31 / 33

 $E = \Omega Q$ 

 $\overline{AB}$  )  $\overline{AB}$  )  $\overline{AB}$  )  $\overline{AB}$  )  $\overline{AB}$ 

4. 0. 8.

<span id="page-261-0"></span>\n- \n
$$
\text{e } \text{zip} \, : \, [\text{a}] \, \rightarrow \, [\text{b}] \, \rightarrow \, [(\text{a}, \text{b})]
$$
\n
\n- \n $\text{e } \text{zip } [x_1, x_2, \ldots, x_n] \, [y_1, y_2, \ldots, y_n] \rightarrow \, [x_1, y_1), \, (x_2, y_2), \ldots, (x_n, y_n)]$ \n
\n

ако единият списък е по-къс, спира когато свърши той

 $\equiv$   $\Omega$ 

**K ロ ト K 伺 ト K ヨ ト K ヨ ト** 

<span id="page-262-0"></span>\n- \n
$$
\text{zip} : \text{ [a]} \rightarrow \text{ [b]} \rightarrow \text{[(a,b)]}
$$
\n
\n- \n $\text{zip } [x_1, x_2, \ldots, x_n] \quad [y_1, y_2, \ldots, y_n] \rightarrow \text{[(x_1, y_1), (x_2, y_2), \ldots, (x_n, y_n)]}$ \n
\n

ако единият списък е по-къс, спира когато свърши той  $\bullet$  unzip ::  $[(a,b)] \rightarrow ([a], [b])$ 

**KORKA EXAMPLE A GRANI** Трифон Трифонов (ФП-И 16/17) [Кортежи и списъци](#page-0-0) 15–22 декември 2016 г. 31 / 33

<span id="page-263-0"></span>\n- \n
$$
\text{e } \text{zip} \, : \, [\text{a}] \, \rightarrow \, [\text{b}] \, \rightarrow \, [(\text{a}, \text{b})]
$$
\n
\n- \n $\text{e } \text{zip } [x_1, x_2, \ldots, x_n] \, [y_1, y_2, \ldots, y_n] \rightarrow \, [x_1, y_1), \, (x_2, y_2), \ldots, \, (x_n, y_n)]$ \n
\n

ако единият списък е по-къс, спира когато свърши той  $\bullet$  unzip ::  $[(a,b)] \rightarrow ([a], [b])$ 

разделя списък от двойки на два списъка с равна дължина

<span id="page-264-0"></span>\n- \n
$$
\text{e } \text{zip} : \text{ [a]} \rightarrow \text{ [b]} \rightarrow \text{[(a,b)]}
$$
\n
\n- \n $\text{e } \text{zip } [x_1, x_2, \ldots, x_n] \text{ [y}_1, y_2, \ldots, y_n] \rightarrow \text{[(x}_1, y_1), (x_2, y_2), \ldots, (x_n, y_n)]$ \n
\n

ако единият списък е по-къс, спира когато свърши той  $\bullet$  unzip ::  $[(a,b)] \rightarrow ([a], [b])$ 

- разделя списък от двойки на два списъка с равна дължина
- $\bullet$  unzip  $[(x_1,y_1), (x_2,y_2), ..., (x_n,y_n)]$  →  $([x_1, x_2, ..., x_n],$  $[y_1, y_2, \ldots, y_n])$

<span id="page-265-0"></span>\n- \n
$$
\text{e } \text{zip} : \text{ [a]} \rightarrow \text{ [b]} \rightarrow \text{[(a,b)]}
$$
\n
\n- \n $\text{e } \text{zip } [x_1, x_2, \ldots, x_n] \text{ [y}_1, y_2, \ldots, y_n] \rightarrow \text{[(x}_1, y_1), (x_2, y_2), \ldots, (x_n, y_n)]$ \n
\n

ако единият списък е по-къс, спира когато свърши той  $\bullet$  unzip ::  $[(a,b)] \rightarrow ([a], [b])$ 

- разделя списък от двойки на два списъка с равна дължина
- $\bullet$  unzip  $[(x_1,y_1), (x_2,y_2), ..., (x_n,y_n)]$  →  $([x_1, x_2, ..., x_n],$  $[y_1, y_2, \ldots, y_n])$
- $\bullet$  zipWith :: (a -> b -> c) -> [a] -> [b] -> [c]

 $\overline{AB}$   $\rightarrow$   $\overline{AB}$   $\rightarrow$   $\overline{AB}$   $\rightarrow$   $\overline{BA}$   $\rightarrow$   $\overline{BA}$ 

<span id="page-266-0"></span>\n- \n
$$
\text{e } \text{zip} \, : \, [\text{a}] \rightarrow [\text{b}] \rightarrow [\text{(a,b)}]
$$
\n
\n- \n $\text{e } \text{zip } [x_1, x_2, \ldots, x_n] \, [y_1, y_2, \ldots, y_n] \rightarrow [\text{(x}_1, y_1), \, (x_2, y_2), \ldots, \, (x_n, y_n)]$ \n
\n

ако единият списък е по-къс, спира когато свърши той  $\bullet$  unzip ::  $[(a,b)] \rightarrow ([a], [b])$ 

- разделя списък от двойки на два списъка с равна дължина
- $\bullet$  unzip  $[(x_1,y_1), (x_2,y_2), ..., (x_n,y_n)]$  →  $([x_1, x_2, ..., x_n],$  $[y_1, y_2, \ldots, y_n])$
- $\bullet$  zipWith :: (a -> b -> c) -> [a] -> [b] -> [c]
	- съшива два списъка с дадена бинарна операция

<span id="page-267-0"></span>\n- \n
$$
\text{e } \text{zip} : \text{ [a]} \rightarrow \text{ [b]} \rightarrow \text{[(a,b)]}
$$
\n
\n- \n $\text{e } \text{zip } [x_1, x_2, \ldots, x_n] \text{ [y}_1, y_2, \ldots, y_n] \rightarrow \text{[(x}_1, y_1), (x_2, y_2), \ldots, (x_n, y_n)]$ \n
\n

ако единият списък е по-къс, спира когато свърши той  $\bullet$  unzip ::  $[(a,b)] \rightarrow ([a], [b])$ 

- разделя списък от двойки на два списъка с равна дължина
- $\bullet$  unzip  $[(x_1,y_1), (x_2,y_2), ..., (x_n,y_n)]$  →  $([x_1, x_2, ..., x_n],$  $[y_1, y_2, \ldots, y_n])$
- $\bullet$  zipWith :: (a -> b -> c) -> [a] -> [b] -> [c]
	- съшива два списъка с дадена бинарна операция
	- zipWith op [ $x_1, x_2, ..., x_n$ ] [ $y_1, y_2, ..., y_n$ ] → [ $x_1$  'op'  $y_1$ ,  $x_2$  'op'  $y_2$ , ...,  $x_n$  'op'  $y_n$ ]

<span id="page-268-0"></span>\n- \n
$$
\text{e } \text{zip} : \text{ [a]} \rightarrow \text{ [b]} \rightarrow \text{[(a,b)]}
$$
\n
\n- \n $\text{e } \text{zip } [x_1, x_2, \ldots, x_n] \text{ [y}_1, y_2, \ldots, y_n] \rightarrow \text{[(x}_1, y_1), (x_2, y_2), \ldots, (x_n, y_n)]$ \n
\n

ако единият списък е по-къс, спира когато свърши той  $\bullet$  unzip ::  $[(a,b)] \rightarrow ([a], [b])$ 

- разделя списък от двойки на два списъка с равна дължина
- $\bullet$  unzip  $[(x_1,y_1), (x_2,y_2), ..., (x_n,y_n)]$  →  $([x_1, x_2, ..., x_n],$  $[y_1, y_2, \ldots, y_n])$
- $\bullet$  zipWith :: (a -> b -> c) -> [a] -> [b] -> [c]
	- съшива два списъка с дадена бинарна операция
	- zipWith op [ $x_1, x_2, ..., x_n$ ] [ $y_1, y_2, ..., y_n$ ] → [ $x_1$  'op'  $y_1$ ,  $x_2$  'op'  $y_2, \ldots, x_n$  'op'  $y_n$ ]

Примери

<span id="page-269-0"></span>\n- \n
$$
\text{zip} : \text{ [a]} \rightarrow \text{ [b]} \rightarrow \text{[(a,b)]}
$$
\n
\n- \n $\text{zip } [x_1, x_2, \ldots, x_n] \quad [y_1, y_2, \ldots, y_n] \rightarrow \text{[(x_1, y_1), (x_2, y_2), \ldots, (x_n, y_n)]}$ \n
\n

ако единият списък е по-къс, спира когато свърши той  $\bullet$  unzip ::  $[(a,b)] \rightarrow ([a], [b])$ 

- разделя списък от двойки на два списъка с равна дължина
- $\bullet$  unzip  $[(x_1,y_1), (x_2,y_2), ..., (x_n,y_n)]$  →  $([x_1, x_2, ..., x_n],$  $[y_1, y_2, \ldots, y_n])$
- $\bullet$  zipWith :: (a -> b -> c) -> [a] -> [b] -> [c]
	- съшива два списъка с дадена бинарна операция
	- zipWith op [ $x_1, x_2, ..., x_n$ ] [ $y_1, y_2, ..., y_n$ ] → [ $x_1$  'op'  $y_1$ ,  $x_2$  'op'  $y_2, \ldots, x_n$  'op'  $y_n$ ]
- Примери
	- zip  $[1..3]$   $[5..10]$  →  $[(1,5),(2,6),(3,7)]$

<span id="page-270-0"></span>\n- \n
$$
\text{e } \text{zip} \, : \, [\text{a}] \rightarrow [\text{b}] \rightarrow [(\text{a}, \text{b})]
$$
\n
\n- \n $\text{e } \text{zip } [x_1, x_2, \ldots, x_n] \, [y_1, y_2, \ldots, y_n] \rightarrow [(\text{x}_1, y_1), \, (\text{x}_2, y_2), \ldots, (\text{x}_n, y_n)]$ \n
\n

ако единият списък е по-къс, спира когато свърши той  $\bullet$  unzip ::  $[(a,b)] \rightarrow ([a], [b])$ 

- разделя списък от двойки на два списъка с равна дължина
- $\bullet$  unzip  $[(x_1,y_1), (x_2,y_2), ..., (x_n,y_n)]$  →  $([x_1, x_2, ..., x_n],$  $[y_1, y_2, \ldots, y_n])$
- $\bullet$  zipWith :: (a -> b -> c) -> [a] -> [b] -> [c]
	- съшива два списъка с дадена бинарна операция
	- zipWith op [ $x_1, x_2, ..., x_n$ ] [ $y_1, y_2, ..., y_n$ ] → [ $x_1$  'op'  $y_1$ ,  $x_2$  'op'  $y_2$ , ...,  $x_n$  'op'  $y_n$ ]
- Примери

• zip 
$$
[1..3]
$$
  $[5..10] \rightarrow [(1,5),(2,6),(3,7)]$ 

• zipWith  $(*)$  [1..3] [5..10] → [5,12,21]

<span id="page-271-0"></span>\n- \n
$$
\text{zip} : \text{ [a]} \rightarrow \text{ [b]} \rightarrow \text{[(a,b)]}
$$
\n
\n- \n $\text{zip } [x_1, x_2, \ldots, x_n] \quad [y_1, y_2, \ldots, y_n] \rightarrow \text{[(x_1, y_1), (x_2, y_2), \ldots, (x_n, y_n)]}$ \n
\n

ако единият списък е по-къс, спира когато свърши той  $\bullet$  unzip ::  $[(a,b)] \rightarrow ([a], [b])$ 

- разделя списък от двойки на два списъка с равна дължина
- $\bullet$  unzip  $[(x_1,y_1), (x_2,y_2), ..., (x_n,y_n)]$  →  $([x_1, x_2, ..., x_n],$  $[y_1, y_2, \ldots, y_n])$
- $\bullet$  zipWith :: (a -> b -> c) -> [a] -> [b] -> [c]
	- съшива два списъка с дадена бинарна операция
	- zipWith op [ $x_1, x_2, ..., x_n$ ] [ $y_1, y_2, ..., y_n$ ] → [ $x_1$  'op'  $y_1$ ,  $x_2$  'op'  $y_2$ , ...,  $x_n$  'op'  $y_n$ ]

Примери

$$
\bullet \ \mathsf{zip} \ [1..3] \ [5..10] \longrightarrow [(1,5), (2,6), (3,7)]
$$

- zipWith  $(*)$  [1..3] [5..10] → [5,12,21]
- $\bullet$  zip = zipWith  $(.)$

<span id="page-272-0"></span>\n- \n
$$
\text{sign} : [a] \rightarrow [b] \rightarrow [(a, b)]
$$
\n
\n- \n $\text{sign}(x_1, x_2, \ldots, x_n) [y_1, y_2, \ldots, y_n] \rightarrow [(x_1, y_1), (x_2, y_2), \ldots, (x_n, y_n)]$ \n
\n

ако единият списък е по-къс, спира когато свърши той  $\bullet$  unzip ::  $[(a,b)] \rightarrow ([a], [b])$ 

- разделя списък от двойки на два списъка с равна дължина
- $\bullet$  unzip  $[(x_1,y_1), (x_2,y_2), ..., (x_n,y_n)]$  →  $([x_1, x_2, ..., x_n],$  $[y_1, y_2, \ldots, y_n])$
- $\bullet$  zipWith :: (a -> b -> c) -> [a] -> [b] -> [c]
	- съшива два списъка с дадена бинарна операция
	- zipWith op [ $x_1, x_2, ..., x_n$ ] [ $y_1, y_2, ..., y_n$ ] → [ $x_1$  'op'  $y_1$ ,  $x_2$  'op'  $y_2$ , ...,  $x_n$  'op'  $y_n$ ]

Примери

$$
\bullet \,\, \text{zip}\,\, \, [1..3] \,\, \, [5..10] \longrightarrow \, [(1,5),(2,6),(3,7)]
$$

- zipWith  $(*)$  [1..3] [5..10] → [5,12,21]
- $\bullet$  zip = zipWith  $(.)$
- $\bullet$  unzip = foldr  $(\{(x,y) (xs,ys) \rightarrow (x:xs,y:ys))$  $(\{(x,y) (xs,ys) \rightarrow (x:xs,y:ys))$  $(\{(x,y) (xs,ys) \rightarrow (x:xs,y:ys))$  $(\{(x,y) (xs,ys) \rightarrow (x:xs,y:ys))$  $(\{(x,y) (xs,ys) \rightarrow (x:xs,y:ys))$  $(\{(x,y) (xs,ys) \rightarrow (x:xs,y:ys))$  $(\{(x,y) (xs,ys) \rightarrow (x:xs,y:ys))$  $(\{(x,y) (xs,ys) \rightarrow (x:xs,y:ys))$  $(\{(x,y) (xs,ys) \rightarrow (x:xs,y:ys))$  $(\{(x,y) (xs,ys) \rightarrow (x:xs,y:ys))$  $(\{(x,y) (xs,ys) \rightarrow (x:xs,y:ys))$  $(\{(x,y) (xs,ys) \rightarrow (x:xs,y:ys))$  $(\{(x,y) (xs,ys) \rightarrow (x:xs,y:ys))$  [\(](#page-163-0)[\[](#page-164-0)[\],](#page-293-0)[\[\]](#page-0-0))

```
takeWhile :: (a -> Bool) -> [a] -> [a]
```
- <span id="page-274-0"></span> $\bullet$  takeWhile :: (a -> Bool) -> [a] -> [a]
	- връща първите елементи на списъка, за които е вярно условието

- <span id="page-275-0"></span> $\bullet$  takeWhile :: (a -> Bool) -> [a] -> [a]
	- връща първите елементи на списъка, за които е вярно условието
	- takeWhile  $p = foldr$  ( $\x r \rightarrow if p x then x: r else []$ ) []

- <span id="page-276-0"></span> $\bullet$  takeWhile :: (a -> Bool) -> [a] -> [a]
	- връща първите елементи на списъка, за които е вярно условието
	- takeWhile  $p = foldr$  ( $\x r \rightarrow if p x then x: r else []$ ) []
	- takeWhile  $($ <0) [-3..3] → [-3,-2,-1]

- <span id="page-277-0"></span> $\bullet$  takeWhile :: (a -> Bool) -> [a] -> [a]
	- връща първите елементи на списъка, за които е вярно условието
	- takeWhile  $p = foldr$  ( $\{x \ r \rightarrow if p \ x then x : r \ else \ []\$ ) []
	- takeWhile  $($ <0) [-3..3] → [-3,-2,-1]
- $\bullet$  dropWhile :: (a -> Bool) -> [a] -> [a]

- <span id="page-278-0"></span> $\bullet$  takeWhile :: (a -> Bool) -> [a] -> [a]
	- връща първите елементи на списъка, за които е вярно условието
	- takeWhile  $p = foldr$  ( $\{x \ r \rightarrow if p \ x then x : r \ else \ []\$ ) []
	- takeWhile  $($ <0) [-3..3] → [-3,-2,-1]
- $\bullet$  dropWhile :: (a -> Bool) -> [a] -> [a]
	- премахва първите елементи на списъка, за които е вярно условието

- <span id="page-279-0"></span> $\bullet$  takeWhile :: (a -> Bool) -> [a] -> [a]
	- връща първите елементи на списъка, за които е вярно условието
	- takeWhile  $p = foldr$  ( $\{x \ r \rightarrow if p \ x then x : r \ else \ []\$ ) []
	- takeWhile  $(\le 0)$  [-3..3]  $\rightarrow$  [-3,-2,-1]
- $\bullet$  dropWhile :: (a -> Bool) -> [a] -> [a]
	- премахва първите елементи на списъка, за които е вярно условието
	- dropWhile  $(0)$  [-3..3]  $\rightarrow$  [0,1,2,3]

- <span id="page-280-0"></span> $\bullet$  takeWhile :: (a -> Bool) -> [a] -> [a]
	- връща първите елементи на списъка, за които е вярно условието
	- takeWhile  $p = foldr$  ( $\x r \rightarrow if p x then x:r else []$ ) []
	- takeWhile  $($ <0) [-3..3] → [-3,-2,-1]
- $\bullet$  dropWhile :: (a -> Bool) -> [a] -> [a]
	- премахва първите елементи на списъка, за които е вярно условието
	- dropWhile  $(0)$  [-3..3]  $\rightarrow$  [0,1,2,3]
- $\bullet$  span :: (a -> Bool) -> [a] -> ([a], [a])

<span id="page-281-0"></span> $\bullet$  takeWhile :: (a -> Bool) -> [a] -> [a]

- връща първите елементи на списъка, за които е вярно условието
- takeWhile  $p = foldr$  ( $\x r \rightarrow if p x then x:r else []$ ) []
- takeWhile  $(\le 0)$  [-3..3]  $\rightarrow$  [-3,-2,-1]
- $\bullet$  dropWhile :: (a -> Bool) -> [a] -> [a]
	- премахва първите елементи на списъка, за които е вярно условието
	- dropWhile  $(0)$  [-3..3]  $\rightarrow$  [0,1,2,3]
- $\bullet$  span :: (a -> Bool) -> [a] -> ([a], [a])

 $\bullet$  span p  $l = (takeWhile p l, dropWhile p l)$ 

- <span id="page-282-0"></span>връща първите елементи на списъка, за които е вярно условието
- takeWhile  $p = foldr$  ( $\x r \rightarrow if p x then x:r else []$ ) []
- takeWhile  $(\le 0)$  [-3..3]  $\rightarrow$  [-3,-2,-1]
- $\bullet$  dropWhile :: (a -> Bool) -> [a] -> [a]
	- премахва първите елементи на списъка, за които е вярно условието
	- dropWhile  $(0)$  [-3..3]  $\rightarrow$  [0,1,2,3]
- $\bullet$  span :: (a -> Bool) -> [a] -> ([a], [a])
	- $\bullet$  span p  $l = (takeWhile p l, dropWhile p l)$
	- span (<0)  $[-3..3]$  → ( $[-3,-2,-1]$ ,  $[0,1,2,3]$ )

- <span id="page-283-0"></span>връща първите елементи на списъка, за които е вярно условието
- takeWhile  $p = foldr$  ( $\x r \rightarrow if p x then x:r else []$ ) []
- takeWhile  $(\le 0)$  [-3..3]  $\rightarrow$  [-3,-2,-1]
- $\bullet$  dropWhile :: (a -> Bool) -> [a] -> [a]
	- премахва първите елементи на списъка, за които е вярно условието • dropWhile  $(0)$  [-3..3]  $\rightarrow$  [0,1,2,3]
- $\bullet$  span :: (a -> Bool) -> [a] -> ([a], [a])
	- $\bullet$  span p  $l = (takeWhile p l, dropWhile p l)$ • span (<0)  $[-3..3]$  → ( $[-3,-2,-1]$ ,  $[0,1,2,3]$ )
- $\bullet$  break :: (a -> Bool) -> [a] -> ([a],[a])

- <span id="page-284-0"></span>връща първите елементи на списъка, за които е вярно условието
- takeWhile  $p = foldr$  ( $\{x \ r \rightarrow if p \ x then x : r \ else \ []\$ ) []
- takeWhile  $(\le 0)$  [-3..3]  $\rightarrow$  [-3,-2,-1]
- $\bullet$  dropWhile :: (a -> Bool) -> [a] -> [a]
	- премахва първите елементи на списъка, за които е вярно условието • dropWhile  $(0)$  [-3..3]  $\rightarrow$  [0,1,2,3]
- $\bullet$  span :: (a -> Bool) -> [a] -> ([a], [a])
	- $\bullet$  span p  $l = (takeWhile p l, dropWhile p l)$ • span (<0)  $[-3..3]$  → ( $[-3,-2,-1]$ ,  $[0,1,2,3]$ )
- $\bullet$  break :: (a -> Bool) -> [a] -> ([a],[a])
	- $\bullet$  break p  $l = (takeWhile q l, dropWhile q l)$ where  $q x = not (p x)$

- <span id="page-285-0"></span>връща първите елементи на списъка, за които е вярно условието
- takeWhile  $p = foldr$  ( $\{x \ r \rightarrow if p \ x then x : r \ else \ []\$ ) []
- takeWhile  $(\le 0)$  [-3..3]  $\rightarrow$  [-3,-2,-1]
- $\bullet$  dropWhile :: (a -> Bool) -> [a] -> [a]
	- премахва първите елементи на списъка, за които е вярно условието • dropWhile  $(0)$  [-3..3]  $\rightarrow$  [0,1,2,3]
- $\bullet$  span :: (a -> Bool) -> [a] -> ([a], [a])
	- $\bullet$  span p  $l = (takeWhile p l, dropWhile p l)$ • span (<0)  $[-3..3]$  → ( $[-3,-2,-1]$ ,  $[0,1,2,3]$ )
- $\bullet$  break :: (a -> Bool) -> [a] -> ([a],[a])
	- $\bullet$  break p  $l = (takeWhile q l, dropWhile q l)$ where  $q x = not (p x)$
	- break  $(>0)$  [-3..3]  $\rightarrow$  ([-3,-2,-1,0],[1,2,3])

<span id="page-286-0"></span>Логически квантори (any, all)

#### any :: (a -> Bool) -> [a] -> Bool

<span id="page-287-0"></span>Логически квантори (any, all)

#### any :: (a -> Bool) -> [a] -> Bool

проверява дали предикатът е изпълнен за някой елемент от списъка
- <span id="page-288-0"></span>проверява дали предикатът е изпълнен за някой елемент от списъка
- $\bullet$  any  $p 1 = or (map p 1)$

- <span id="page-289-0"></span>проверява дали предикатът е изпълнен за някой елемент от списъка
- $\bullet$  any  $p 1 =$  or (map  $p 1$ )
- $\bullet$  elem  $x = any (=x)$

- <span id="page-290-0"></span>проверява дали предикатът е изпълнен за някой елемент от списъка
- $\bullet$  any  $p 1 =$  or (map  $p 1$ )
- $\bullet$  elem  $x = any (=x)$
- $\bullet$  all :: (a -> Bool) -> [a] -> Bool

- <span id="page-291-0"></span>проверява дали предикатът е изпълнен за някой елемент от списъка
- $\bullet$  any  $p l = or (map p l)$
- $\bullet$  elem  $x = any (=x)$
- $\bullet$  all :: (a -> Bool) -> [a] -> Bool
	- проверява дали предикатът е изпълнен за всички елементи на списъка

- <span id="page-292-0"></span>проверява дали предикатът е изпълнен за някой елемент от списъка
- $\bullet$  any  $p l = or (map p l)$
- $\bullet$  elem  $x = any (=x)$
- $\bullet$  all :: (a -> Bool) -> [a] -> Bool
	- проверява дали предикатът е изпълнен за всички елементи на списъка
	- $\bullet$  all  $p$   $l$  = and (map  $p$   $l$ )

- <span id="page-293-0"></span>проверява дали предикатът е изпълнен за някой елемент от списъка
- $\bullet$  any  $p l = or (map p l)$
- $\bullet$  elem  $x = any (=x)$
- $\bullet$  all :: (a -> Bool) -> [a] -> Bool
	- проверява дали предикатът е изпълнен за всички елементи на списъка
	- $\bullet$  all  $p$  l = and (map  $p$  1)
	- sorted  $l = all (\{(x,y) \rightarrow x \le y) (zip l (tail l))$